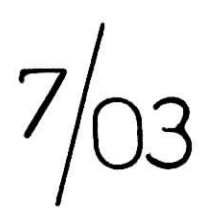

*République Algérienne Démocratique et Populaire.*

*Ministère de l'Enseignement Supérieur Et de la Recherche Scientifique.*

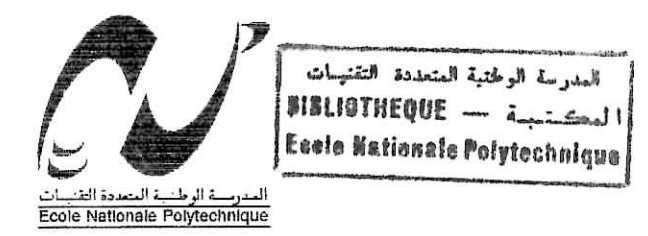

£"co/e *Nationale Polytechnique.*

*Département Génie minier* PROJET DE FIN D'ETUDES

#### THEME

*Elaboration d'un logiciel pour le calcul des indices technologiques d'un minerai poly-métallique*

*Proposé et dirigé par Dr OULD HAMOU.M* *Réalisé par : Bounah Mohamed*

*Année universitaire : 2002/2003*

Dédicace

المدرسة الوطنية المتعددة التقنيمات<br>المدرسة الوطنية المتعددة التقنيمات

Je dédie ce modeste travail à:

Ma très chère mère;

La mémoire de mon père et mon oncle et dans cette circonstance, je prie Allah de les accueillir dans son vaste paradis;

Mes frères Riad, Ahmed, Oualid;

Mes sœurs Ibtissam, Houda, Meriama, Soumia;

Mes cousins, cousines et surtout Bilal, Amine, Abed EL Alli, Nadia, et Lamia;

A mes amis à Jijel chacun à son nom;

Et bien sur à ma petite famille ma promotion : B Kader, M Amine, A Fattah, B Nadjim, G Hocine, K moh, K Abed El Ghani, G Assia, A Sihem, C Malya, Aicha, I Amina;

Et plus spécialement à : M Lokman, T bachir, B Said, R Ahmed, K fayçal, S Boualem, B. Mohcine, G Morad, B Fouad, C Bachir; B Farid Pour vous tous, j'offre ce modeste travail.

#### *Remerciements*

- C'est grâce à Allah que la réalisation de ce travail a été achevée.
- Je souhaite dans un premier temps sincèrement exprimer mes plus vifs remerciements à Monsieur **OULD HAMOU** Pour son suivi et ses conseils, et qu'il trouve ici ma plus profonde reconnaissance pour avoir dirigé, et orienté ce travail
- J1 exprime aussi ma reconnaissance à tous ceux qui ont contribué à ma formation, plus précisément mes enseignants de l'école nationale polytechnique
- Je remercie également le président et les membres du jury qui m'ont fait l'honneur de bien vouloir juger ce travail.

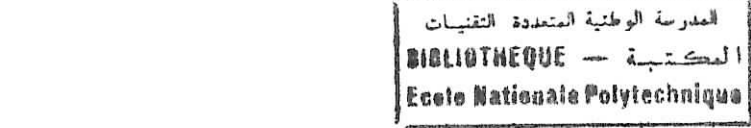

Résumer

Partant des données de base (les teneurs) permettant de calculer les indices technologiques, nous sommes arrivés à la réalisation d'un logiciel facile et simple qui dispensera le "traiteur" de l'utilisation d'une machine a calcul ou à des vérification manuelle inutile.

ملخص

انطلا قا من معطيا ت أ سا سية ا لتى سمحت بحسا ب ا لمؤشر ا ت النكنولو جية ا سنطعنا انشا ء بر نا مج<br>سهلٍ و بسيط ا لد ي يسمح يد و ر ه للمعا لج ا جننا ب ا سنعما ل الا لة الحا سية و الحسا با ت الغير مجد ية بالأيدي.

#### Abstract

From base data (tenors), which have permitted to calculate the technological indices, we have realized simple software. With This software we can avoid using calculators or useless manual verifications.

المصرسة الوطنية المتعددة التقنيسات BIBLIOTHEQUE - a strate **MOTS CLES Example 2018 Example 2018 Example 2019 Example 2019 Example 2019 Example 2019 Example 2019 Example 2019 Example 2019 Example 2019 Example 2019 Example 2019 Example 2019 EXAMPLE 2019**

**Minerai** : élément de terrain contenant des minéraux utiles en proportion appréciable, et qui demandent un traitement pour être utilisés par l'industrie.

Minéralurgie : ensemble des procédés par lesquels un minerai brut extrait d'une mine est séparé afin de le débarrasser des minéraux indésirables dont la valeur est négligeable.

Minéraux : solides naturels homogènes, habituellement formé par des procédés inorganiques, dont la composition est définie et qui présentent un arrangement atomique ordonné.

Concentré : produit obtenu à la sortie d'un procédé minéralurgique comportant la portion enrichie (minéraux de valeur ou substances contaminantes).

**Rejet** : produit obtenu à la sortie d'un procédé minéralurgique comportant la portion appauvrie.

Logiciel : outil informatique rapide et souple permettant l'exploitation des indices technologiques.

للمدرسة الوطنية المتعددة التفنيمات **BIBLIOTHEQUE** -  $i$ -isa) Ecole Nationale Polytechnique

 $\textcolor{red}{\textcolor{blue}{\bigcap}} \textcolor{blue}{\textcolor{blue}{\bigcap}} \textcolor{blue}{\textcolor{blue}{\bigcap}} \textcolor{blue}{\textcolor{blue}{\bigcap}} \textcolor{blue}{\textcolor{blue}{\bigcap}} \textcolor{blue}{\textcolor{blue}{\bigcap}} \textcolor{blue}{\textcolor{blue}{\bigcap}} \textcolor{blue}{\textcolor{blue}{\bigcap}} \textcolor{blue}{\textcolor{blue}{\bigcap}} \textcolor{blue}{\textcolor{blue}{\bigcap}} \textcolor{blue}{\textcolor{blue}{\bigcap}} \textcolor{blue}{\textcolor{blue}{\bigcap}} \textcolor{blue}{\textcolor{blue}{\bigcap}} \textcolor{blue}{\textcolor{blue}{$  $\sqrt{0}$ 

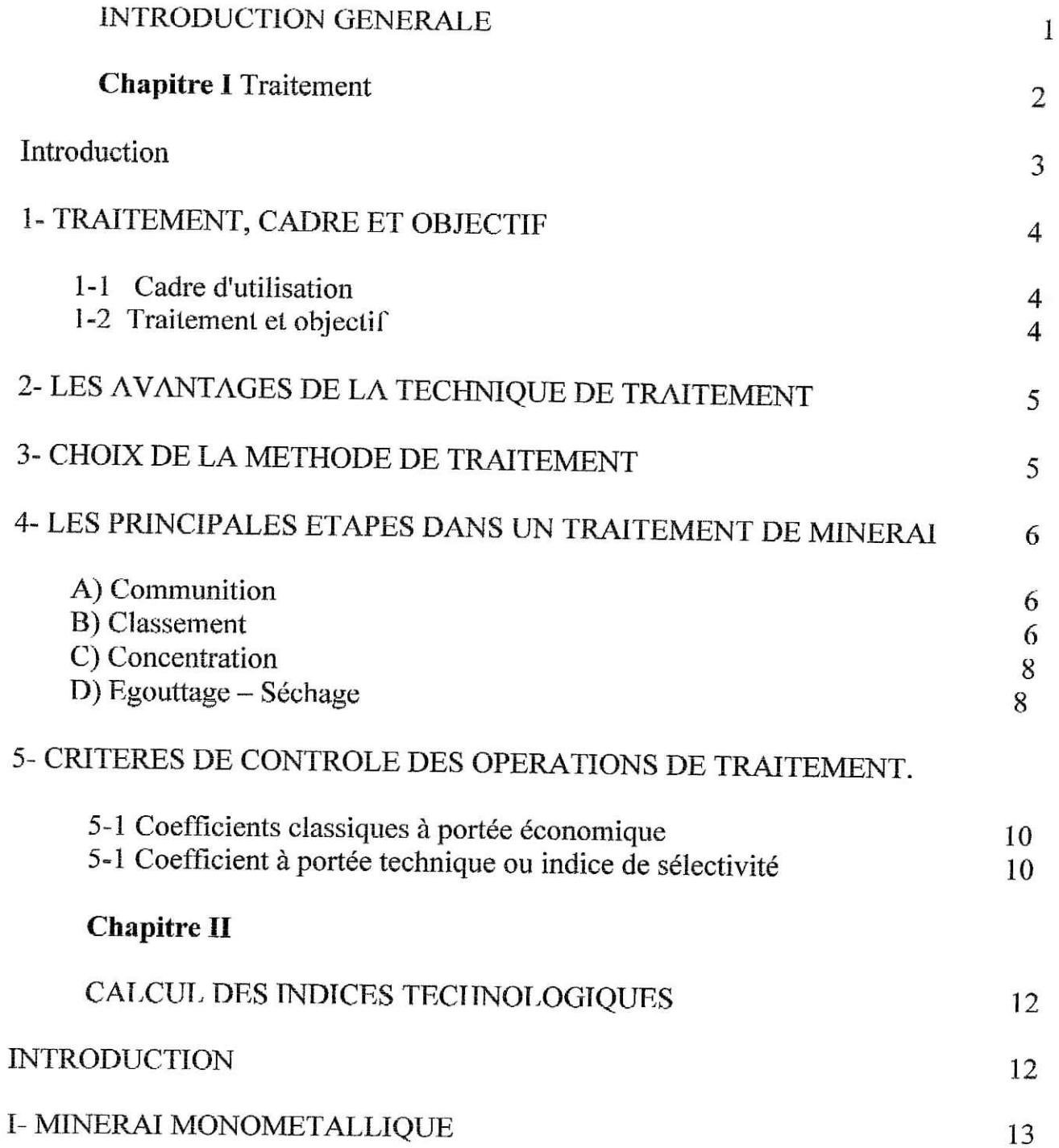

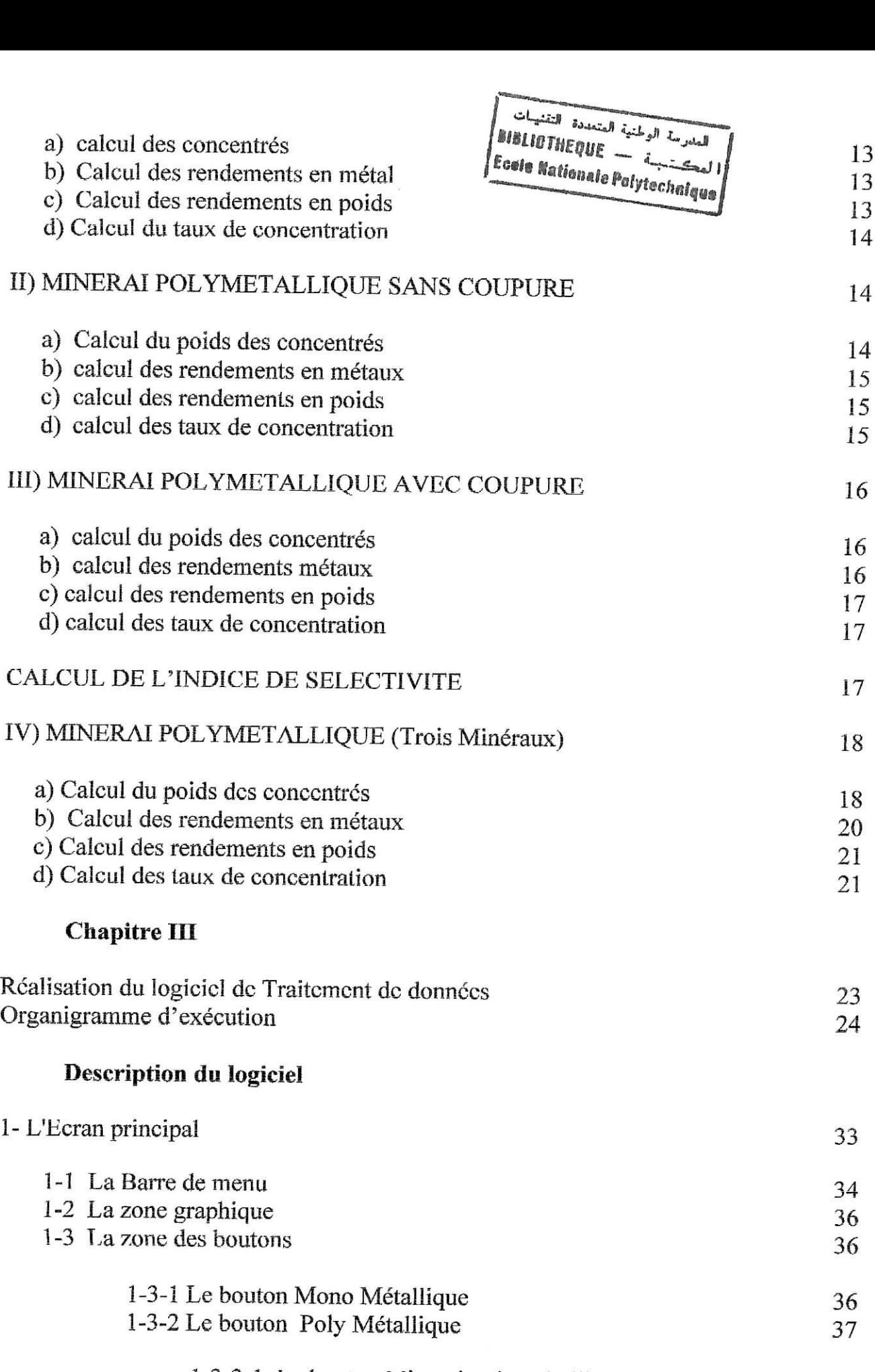

1-3-2-1 Le bouton Minerai poly métallique sans

 $\overline{\mathbf{e}}$ 

I f المحت **Ecolo Nationale Poly Bonique** coupure "ou avec coupure" (cas deux minéraux) 1-3-2-2 Le bouton minerai Poly métallique cas trois minéraux 41

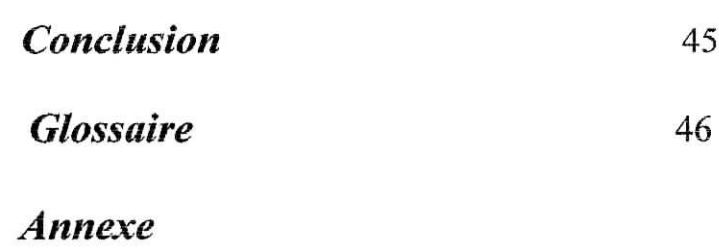

*Bibliographie*

*INTRODUCTION GENERALE*

المدرسة الوطنية المتعددة النفنسات SISLIGTHEOUE - i include Essie Hationale Polytechnique

Dans une usine de traitement, parce que les transformations subies *par la matière première sont toujours imparfaites (grains fins qui resteront avec les grossiers, concentré qui demeurera avec le stérile...), il est indispensable qu'une opération ou des opérations soient contrôlées par des critères à portée économique et technique. Ce sont les indices technologiques.*

*Dans la pratique industrielle le calcul d'indices technologiques est ramené à sa forme la plus simplifiée; Quelque soient le nombre de minéraux traités, seuls deux produits sont considérés (une entrée, deux sorties). Ceci, afin d'éviter les calculs très longs et harassants d'une part. D'autre part, ce n'est que depuis la dernière décennie que l'outil informatique a fait réellement son apparition, ce qui nous permet aujourd'hui de traiter les données de n'importe quel type de minerai.,,*

*e présent projet sf intitule "Elaboration d'un logiciel pour le calcul des indices technologiques d'un minerai poly métallique"*

*Notre but à travers ce travail est de mettre en œuvre, avec un outil de développement souple et convivial, en l'occurrence DELPHI, une application capable de donner à l'opérateur d'une usine de traitement la possibilité d'une exploitation rapide des indices technologiques, quelque soit le type de minerai Considéré.*

*Afin de mieux comprendre ce travail, nous avons traité 0 grandes parties.*

- *1, Traitement et critères de contrôle des opérations.*
- *2, le développement mathématique des équations qui permettent le calcul des indices technologiques*
- *3, L 'élaboration du. logiciel.*

 $\mathbf{1}$ 

### Chapitre I

### Traitement

#### **Introduction**

Le minerai est l'élément de terrain contenant des minéraux utiles en proportion appréciable et qui demandent un traitement pour être utilisé dans l'industrie.

Le traitement du minerai repose sur l'estimation de la séparation dans le minerai brut pour avoir un produit vendable et un rejet.

Le traitement du minerai est généralement limité par fa séparation mécanique du minéral (ou minéraux) précieux avec des appareils spéciaux pour chaque minéral et en prenant en **considération** la composition physique et chimique pour chaque minéral; A noter que le traitement du minerai pauvre est plus compliqué.

Il faut dire, qu'il est impossible de limiter le traitement du minerai par seulement la voix mécanique, parce que certains minéraux qui sont économiquement importants nécessitent un **traitement** chimique.

Depuis longtemps l'homme utilise te minéral dans la vie et avec le temps le besoin de différents minéraux augmente, pour cela les géologues et les ingénieurs ont consacré leurs efforts pour découvrir de nouveaux gisements et à créer des nouvelles méthodes mécaniques qui aideront à mieux **extraire le** minéral utile.

La figure (1) représente l'évolution de la production du minerai en fonction du temps

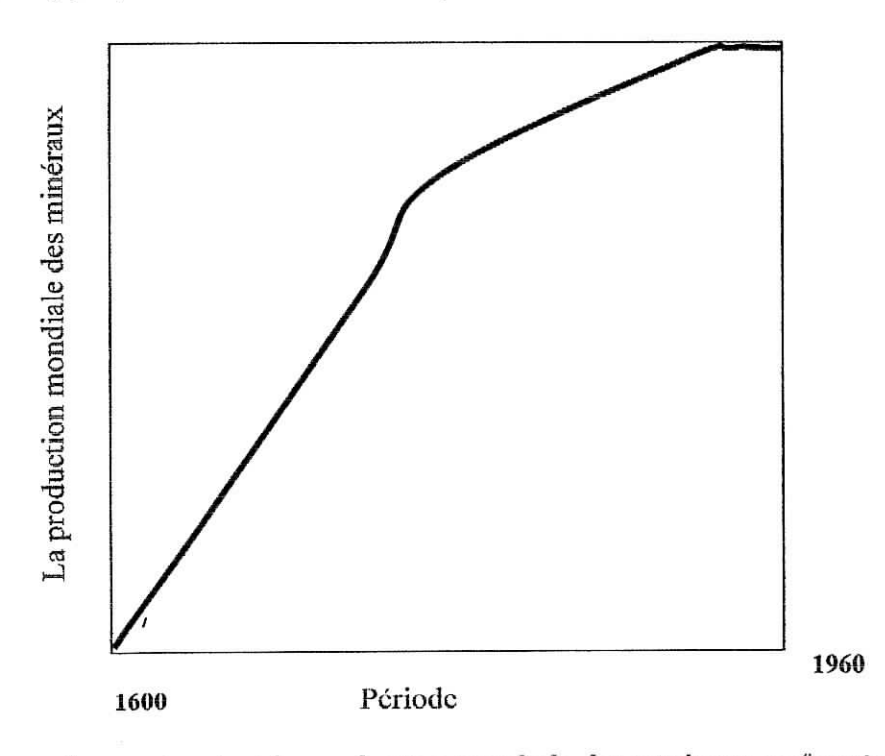

Fig 1 : *graphe représentant la production mondiale des minéraux en fonction du temps* ( Economies of minéral Processing)

#### 1- TRAITEMENT, **CABRE ET OBJECTIF**

Les usines de traitement reçoivent la matière première à partir de la mine *ou* de la carrière. Autrefois, les opérations minières consistaient à transporter le minerai en dehors de la mine dans leur état brut et cela engendre des coûts élevés (c a d que le décliet est transporté aussi avec le minéral), pour cela le mineur ne fait l'évacuation que pour les minerais riches.

Le **Traitement** du minerai permet l'extraction de minerai brut qui requiert une opération sélective. Avec l'amélioration de la technique de traitement de minerai, l'extraction de minerai pauvre est devenue possible ainsi que le minéral se trouvant dans un minerai complexe

#### **1-1- Cadre d'utilisation**

En général on utilise un procédé de traitement dans les cas suivants :

- a) Elimination des espèces chimiques indésirables
- b) Elimination des dimensions ou des structures indésirables
- c) Séparation afin d'avoir la matière désirée

#### 1-2- **Traitement et objectif**

Le traitement minier doit impérativement obéir à certains critères **Techniques** et Economiques. Pour que le produit ou îe concentré soit vendable, il est donc nécessaire d'avoir une technique qui doit répondre aux:

- Voeux des client (les constituants indésirables dans le minerai original doivent être éliminés)

- Différents exigences du produit ou du concentré tel que : la dimension, teneur, etc

- » Si le minerai contient plus d'un minéral précieux, la séparation de ces derniers devient essentielle, en respectant leur classification sur le marché (du plus cher au moins cher)
- « La séparation complète de minerai, ne nécessite toujours pas un traitement poussé; le processus est terminé lorsque les conditions économiques et techniques sont atteintes.

NOTE **: C'est rare** qu'on **suive le** processus **de concentration jusqu'à sa limite, par ce que les coûts de rebroyage, retraitement et la perte de minéral** dans le **rejet dépassent la limite de l'économie (les** coûts **sont extrêmement** élevés)

Donc l'opération de traitement est limitée par : les coûts programmés et la qualité de minéral

Dans certains cas la condition physique est importante pour l'acheteur, par exemple : la couleur et la dimension sont nécessaires pour vendre le minéral (dans l'industrie pharmaceutique et les usines de papier, la baryte (Ba So4) doit être fournie blanche, alors que la couleur n'est pas importante dans le traitement des matières).

L'objectif principal de traitement de minerai est **d'obtenir le produit ou le concentré qui répond** d'une **part aux exigences de l'acheteur et d'autre part à l'économie (coûts de traitement)**

#### *^~* LES AVANTAGES DE LA TECHNIQUE DE TRAITEMENT

Le traitement de minerai par (séparation / concentration) a plusieurs avantages, parmi lesquels on peut citer :

a) Les coûts sont réduits par rapport à la méthode (chimique / métallurgique) ou à la méthode (physique / chimique)

b) les rejets (déchets) ne sont pas transportés aux dépôts des minéraux, donc grâce à la méthode de traitement on évite les frais de transport pour les matières qui n'ont pas de valeur commerciale.

c) Dans les minerais non métalliques tel que le graphite, le gré.,.etc, la seule méthode que l'on peut utiliser est la concentration

d) La séparation de deux minéraux précieux (un minéral précieux c-a-d qui a un bon prix dans le marché) qui sont associes dans un seul minerai nous donne un meilleur profit, que celle qui utilise directement la technique de fusion de minerai. Par ce que le minéral qui à une teneur faible par rapport a l'autre disparaître a l'issue de l'opération de fusion, et si on veut le récupérer on doit suivre le processus de traitement jusqu'au bout donc des coûts supplémentaires.

e) Pour diminuer la perte de la quantité de minéral dans la technique de tuslon il faut que la gangue qui se trouve dans le minerai diminue, donc cette technique n'est 'intéressante qu'avec les minerais riches.

f) le coût total de la fusion est réduit si on réduit la quantité d'approvisionnement en minerai

**Donc** on peut dire que l'opération de fusion est plus chère que les autre processus de traitement, la fusion ne peut être utilisée que pour les minerais riches, ou présentant une certaine teneur de coupure dite **économique** en tenant compte des impuretés et des coûts du marché de l'élément métal.

#### **3= CHOIX** DE LA METHODE DE TRAITEMENT

Une méthode de traitement doit être sélectionnée particulièrement pour chaque type de minerai, Elle est basée sur certains principes généraux, En général il y a trois types de minerais complexes (massif, disséminé, et combiné) à considérer.

Le charbon et certains dépôts tel le Fer, sont de type massif et les opérations de traitement sont soit simples ou non nécessaires dans certains cas.

D'un autre cas. la plus part des minerais polymétalliques sont de types combinés et disséminés qui demandent un broyage de contrôle; l'opération de broyage est menée jusqu'à ce que les particules de minerais soient suffisamment libres entre elles, et que les particules très fines ne soient pas produites, vu que ces dernières sont difficiles à traiter par concentration...

Le facteur essentiel dans toutes les méthodes de traitement est la libération correcte de la particule minérale, le minéral de valeur doit être juste libéré et le sur-broyage doit être évité, puisque il y a une consommation inutile d'énergie d'une part et la ultrafin rend la séparation très difficile, d'autre part.

#### **4- LES PRINCIPALES ETAPES DANS** UN **TRAITEMENT DE MINERAI**

Pour avoir un produit qui répond aux normes du marché, on doit passer par des étapes principales qui sont nécessaires pour le traitement, ces étapes sont:

- a) libération des particules de minerai (séparer le minéral de la gangue)
- h) faire une véritabie séparation entre les minéraux qui se trouvent dans le même minerai et qui ont des propriétés physiques ou chimiques différentes

**Donc** pour chaque cas de traitement deux étapes sont nécessaires :

**Première étape** : réduction de la dimension de minerai (préparation mécanique)

**Deuxième étape** : l'opération de séparation

**En général,** le traitement de minerai peut être résumé dans quatre étapes principales qui sont : **Comm umlion, classement par grosseur, Concentration, séchage.**

Schéma 2 représente les différentes étapes à suivre dans un traitement d'un minerai

#### A) **Communition**

C'est un terme utilisé pour déterminer l'opération de réduction du minerai à une dimension plus petite, l'opération est appelée aussi **préparation mécanique de minerai** L'opération peut être réalisée dans des conditions humides ou à sec. Elle nécessite un concassage et un broyage, en généra! le concassage se fait à sec, tandis que le broyage par voie humide

L'efficacité de l'opération de eommunition dépend généralement de ia minéralogie naturelle du minerai, c-a-d le genre de l'association qui se trouve entre la gangue et le minerai En effet, l'opération de broyage n'atteindra jamais ses limites, à cause des conditions techniques et économiques

le but de l'opération de eommunition est de fournir à l'opération de concentration des particules de minerai régulières, tout en évitant un surbroyagc excessif, qui devient coûteux d'une part et parce que les fines particules jouent un rôle négatif dans le processus de séparation.

#### **B) Classement**

C'est !a classification en fonction de la dimension des différentes particules de minerai.

Quand le matériau passe à travers le concasseur ou le broyeur une seul fois, dans ce cas le cycle de circulation de minerai concassé ou broyé est nommé *cycle ouvert* (schéma A),

Cependant, lorsque le matériau passe à travers le concasseur ou le broyeur plusieurs fois, le cycle de circulation est nommé *cycle fermé* (schéma B)

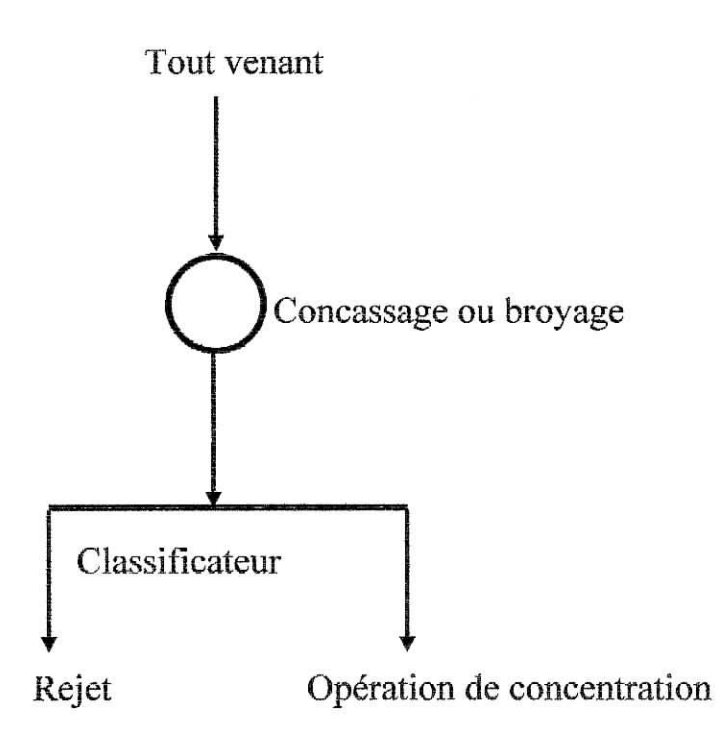

Schéma A : cycle ouvert

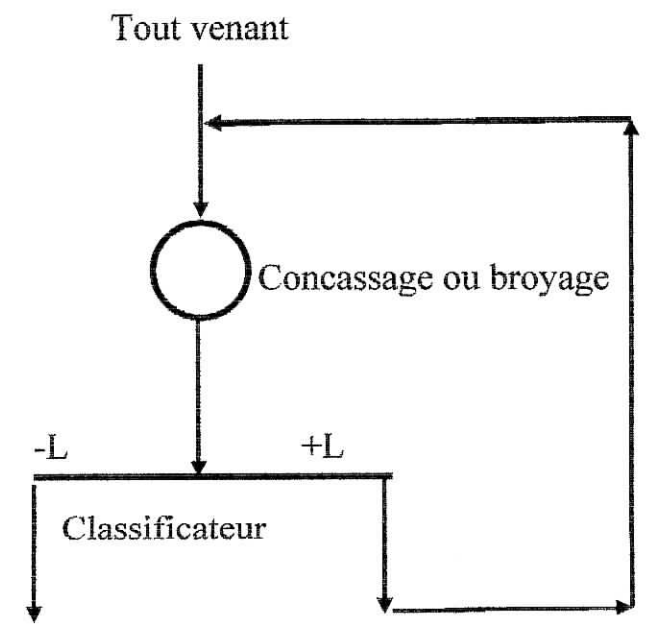

Opération de concentration

Schéma B : cyclé fermé avec un classificateur de contrôle

#### C) Concentration:

C'est la séparation qui a pour but l'extraction du minéral utile de la gangue.

Cette opération peut s'effectuer en utilisant plusieurs techniques : gravimétrie, table d'agitation, flottation, séparation magnétique, séparation électrostatique, etc... (une description plus détallée de ces opérations est donnée en Glossaire)

#### D) Egouttage - Séchage

Le concentré produit lors de l'opération de concentration est constitué de la pulpe.

Le rejet est constitué aussi de gravier humide (ou de sable humide) et une petite quantité de minéral. Ce rejet est classé directement comme une perte.

Le concentré obtenu doit être transporté sous forme de tablettes, pour cela on doit le dégager de son eau, soit par voix de séchage ou juste par simple égouttage.

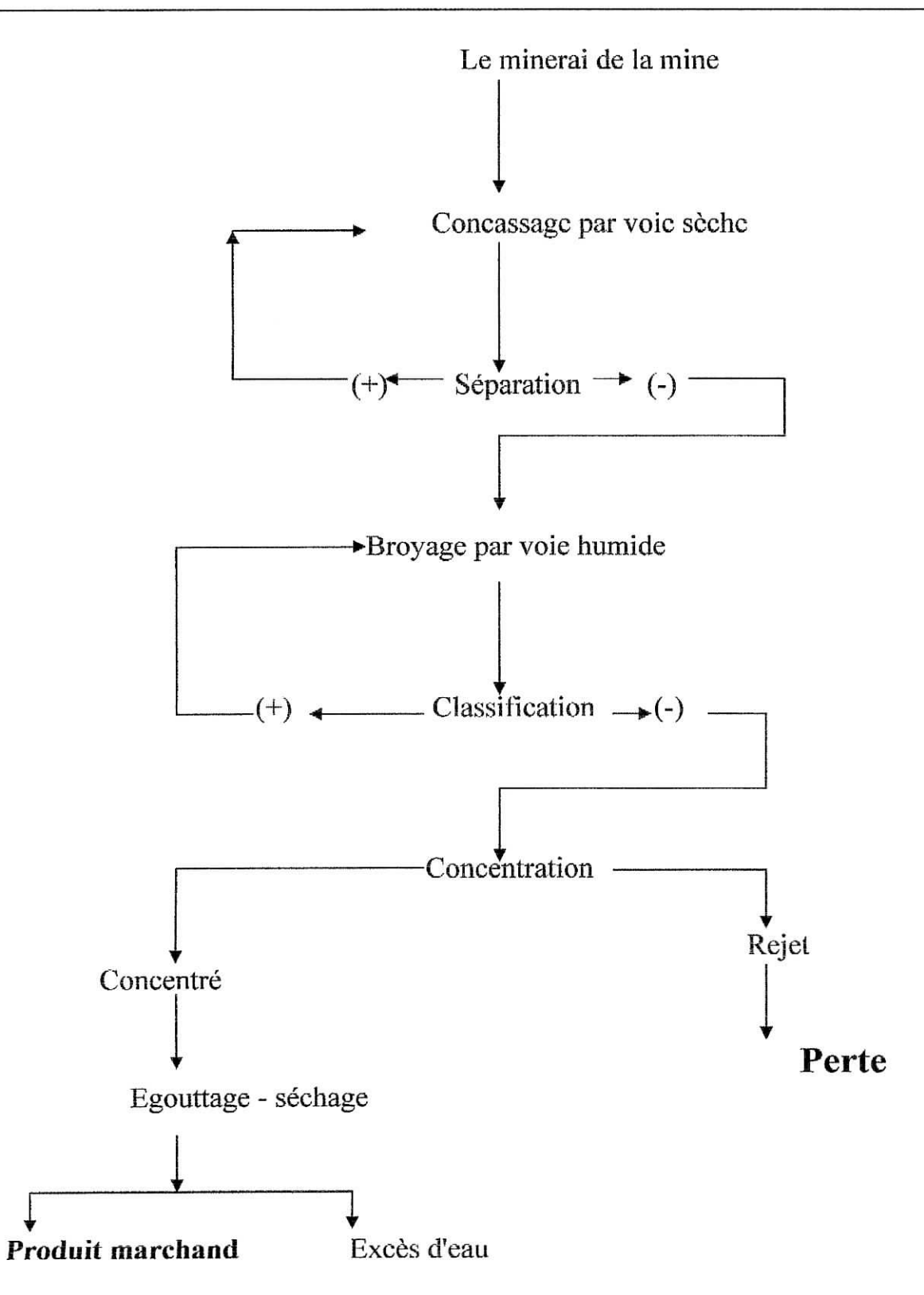

Schéma 2 : les principales étapes dans un traitement de minerai (Economics of minéral processing)

#### **5- CRITERES DE CONTROLE DES OPERATIONS DE TRAITEMENT.**

Les opérations subies par le minerai ne sont jamais parfaites. Du métal demeurera toujours dans les stériles....

Il est indispensable qu'une opération ou des opérations soient contrôlées par des critères à portée économique ou technique.

#### **5-1 Coefficients classiques à portée économique.**

Les résultats d'une séparation sont exprimés par des coefficients qui présentent des avantages économiques. Ce sont les indices technologiques (rendement pondéral, récupération et degré de concentration). II est difficile d'obtenir les différents rendements, c'est-à-dire les **fractions** sortantes par rapport au produit brut, car, en usine, les appareils ne comportent pas de systèmes de pesée sur les évacuations des produits, d'une part. D'autre part, les produits sortent généralement sous forme de pulpe. Dans tous les cas, excepté le classement par classe de grosseur, on a recours aux calculs des indices, à partir des analyses des produits sortants.

#### 5-2 Coefficient à portée technique ou indice de sélectivité.

Les coefficients à portée économique permettent au plus d'introduire une relation entre la teneur et la récupération du concentré, mais ils ne peuvent caractériser ni un minerai, ni un appareil, ou une épuration. A. M GAUDIN a introduit l'indice de sélectivité S, ayant pour but de mesurer la qualité technique d'une séparation.

Le développement mathématique est traité dans le chapitre suivant et un logiciel de traitement a été réalisé à cet effet.

# **Chapitre II**

### Les indices

## technologiques

#### CALCUL DES INDICES TECHNOLOGIQUES

#### INTRODUCTION

Les procédés minéralurgiques ont pour fonction d'effectuer la séparation physique du minerai dans le but de produire une portion enrichie contenant la majeure fraction des minéraux visés (le concentré) et une portioa pauvre constituée presque exclusivement de la gangue (le rejet) "schéma d".

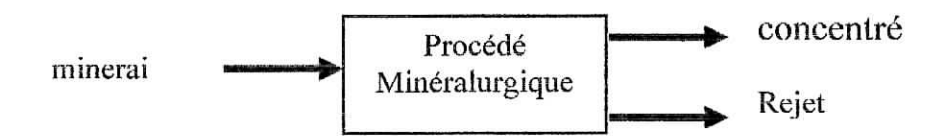

Schéma d - *La séparation physique accomplie par les procédés minéralurgiques*

Les deux paramètres permettant d'évaluer l'efficacité de la séparation sont la récupération et la teneur (Willis, 1988). La récupération représente le pourcentage de la quantité totale d'un minéral contenu dans un minerai qui est récupéré dans le concentré. Pour sa part, la teneur signifie la proportion du minéral en question parmi la gangue et les autres minéraux présents. Malheureusement, la relation entre ces deux paramètres est pratiquement inverse. La figure 2 présente une courbe typique de la relation entre ces deux paramètres

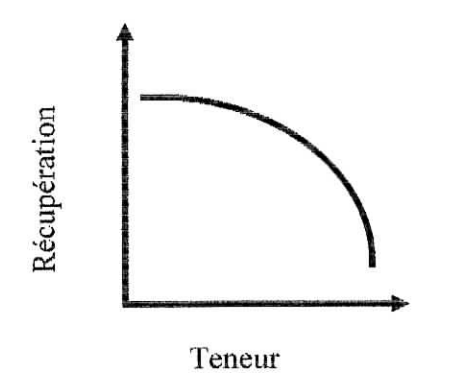

Figure 2 - *Courbe typique de la récupération en Jonction de la teneur*

Lorsqu'il est indispensable d'obtenir une teneur élevée, la quantité de récupération doit être sacrifiée et vice versa. Dans la réalité, chaque cas de concentration de minerai est étudié afin de parvenir à un compromis intermédiaire qui produira un concentré approprié à l'étape subséquente de traitement par hydrométallurgie ou par pyrométallurgie.

Les paramètres (indices technologiques) et la manière de calculer de ces indices pour les minéraux mono et polymétaliiques sont donnés dans les sous chapitres suivants.

#### **1) MINERAI MONOMETALUQUE**

#### a) Calcul des concentrés

Si l'on appelle

O : le poids de l'alimentation; C : le poids du concentré; S : le poids du rejet; a : la teneur en métal dans l'alimentation; c : la teneur en métal dans la concentré; s : la teneur en métal dans le rejet;

Les teneurs et les poids des produits sont liés par les relations suivantes

1) le bilan des poids :  $Q = C + S$ ;

2) le bilan des métaux  $Q * a = C * c + S * s$ ;

d'où  $C = Q - S;$ 

D'où

 $Q * (a - c) = S * (s - c);$  $S = ((a-c)*Q)/(s-c);$ 

 $Q^* a = (Q - S)^* c + S^* s;$ 

 $C = ((a - s) * Q) / (c - s);$ 

#### **b) Calcul des rendements en métal**

Le rendement en métal du concentré

$$
Rc = (C * c / Q * a) * 100 [%];
$$

Le rendement en métal du rejet

$$
Rs = (S * s / Q * a) * 100 [%];
$$

#### **c) Calcul** des **rendements en** poids

Le rendement en poids du concentré

$$
Pc = (C/Q)^* 100 [%];
$$

Le rendement en poids du rejet

$$
Ps = (S / Q) * 100 [%];
$$

#### **d)** Calcul **du taux de concentration**

$$
K = Q / C;
$$

#### **II) MINERAI POLYMETALLIQUE** SANS **COUPURE**

#### a) Calcul du poids des concentrés

- Si l'on appelle
	- Q : le poids de l'alimentation; C : poids du premier concentré;
	- B : le poids du deuxième concentré;
	- S ; le poids du rejet;
	- al : la teneur du métall dans l'alimentation;
	- a2 : la teneur du métal2 dans l'alimentation;
	- el : la teneur du méal1 dans le premier concentré;
	- c2 : la teneur du métal 1 dans le deuxième concentré;
	- s1 : la teneur du métall dans le rejet;
	- b1 : la teneur du métal2 dans le premier concentré;
	- b2 la teneur du méta12 dans le deuxième concentré;
	- îa teneur du méta!2 dans *le* rejet;

de la même manière, les teneurs et les poids des produits seront calculés comme suit

 $O = C + B + S$ C\*cl+B\*bl+S\*sl=Q\*a l ............. (1) (2) (3) si +B\*s! +S \*sl

En soustrayant l'équation (2) de l'équation (3), on obtient;

 $C * (c2 - s2) + B * (b2 - s2) = O * (a2 - s2)$ .......... (4)

En soustrayant l'équation (1) de l'équation (5), on trouve:

 $C*(c1-s1) + B*(b1-s1) = Q*(a1-s1)$ .......(6)

En multipliant (6) par  $(b2 - s2)$  et (4) par  $(b1 - s1)$ , après la soustraction de ces deux dernières équations, on obtient:

Le poids du premier concentré

$$
C = \frac{((((a1 - s1) * (b2 - s2) - ((a2 - s2) * (b1 - s1))) * Q)}{(((c1 - s1) * (b2 - s2)) - ((c2 - s2) * (b1 - s1)))}
$$
;

De la même manière précédente on obtient:

Le poids du deuxième concentré

$$
B = \frac{(((a1 - s1) * (c2 - s2)) - ((a2 - s2) * (c1 - s1)) * Q)}{(((b1 - s1) * (c2 - s2)) - ((b2 - s2) * (c1 - s1)))};
$$

Le poids du rejet

$$
S = Q - (C + B);
$$

#### **b) Calcul des rendements en métaux**

- Le rendement en métal du premier concentré

$$
Rc = (C * c1 * 100) / (Q * a1) [%];
$$

Le rendement en métal du deuxième concentré  $\ddot{\phantom{1}}$ 

 $Rb = (B * b2 * 100) / (Q * a2) [%];$ 

#### c) Calcul des **rendements en poids**

- Le rendement en poids du premier concentré

$$
Pc = (C/Q)^* 100 [%];
$$

- Le rendement en poids de deuxième concentré

$$
Pb = (B / Q) * 100 [%];
$$

#### **d)** Calcul des taux de concentration

Le taux de concentration du premier concentré  $\overline{a}$ 

$$
Kc = Q / C;
$$

Le taux de concentration du deuxième concentré  $\blacksquare$ 

$$
Kb = Q / B;
$$

#### **111) MINERA! POLYMETALL1QUE** AVEC **COUPURE**

Si on appelle :

- Q : le poids de l'alimentation;
- T : le tailing du premier concentré avant l'entrée dans la deuxième cellule;
- cl : la teneur du métall dans le premier concentré;
- c2 : la teneur du métaI2 dans le deuxième concentré;
- s1 : la teneur du métall dans le rejet;
- tl : la teneur du taiîing dans le premier concentré;
- t2 : la teneur du tailing dans le deuxième concentré;
- b1 : la teneur du métal2 dans le premier concentré;
- b2 la teneur du métal2 dans le deuxième concentré;
- s2 la teneur du métaî2 dans îe rejet;

#### **a) Calcul** du poids des **concentrés**

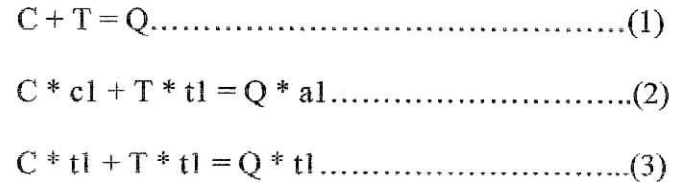

On soustrayant (3) de (2), on obtient

D'où

$$
C = ((a1 - t1) * Q) / (c1 - t1)
$$

 $C * (c1 - t1) = (a1 - t1) * Q1$ 

On trouve de même

$$
B = ((t2 - s2) * T) / (b2 - s2)
$$

Avec  $T = Q - C$ 

#### b) **Calcul** des **rendements métaux**

Le rendement en métal du premier concentré  $\frac{1}{2}$ 

$$
Rc = (C * c1 * 100) / (Q * a1) [%];
$$

Le rendement en métal du deuxième concentré

 $Rb = (B * b2 * 100) / (Q * a2)$  [%];

#### c) Calcul des rendements en poids

Le rendement en poids du premier concentré

$$
Pc = (C / Q) * 100 [%];
$$

- Le rendement en poids du deuxième concentré

$$
Pb = (B / Q) * 100 [%];
$$

#### d) Calcul des taux de concentration

Le taux de concentration du premier concentré

$$
Kc = Q / C;
$$

Le taux de concentration du deuxième concentré

 $Kb = Q/B;$ 

#### CALCUL DE L'INDICE DE SELECTIVITE

Indice de sélectivité de Gandin : dans une séparation en deux produit A et B, on appelle indice de sélectivité, la moyenne géométrique des récupération relatives dans A et des déchets relatifs dans B de deux minéraux, métaux, ou groupes de métaux ou de minéraux.

Si Ra est la récupération de a dans  $A$  et Sa son déchet ou son rejet dans  $B$  et si Rb est la récupération de b dans A et Sb son déchet ou son rejet dans B, la récupération relative de a et b est Ra / Rb et le déchet ou le rejet relatif de a à b est Sa / Sb L'indice de sélectivité est par définition

$$
I = \sqrt{\frac{Ra/Rb}{Sa/Sb}} \quad \text{ou} \quad I = \sqrt{\frac{Ra * Sb}{Rb * Sa}}
$$
  
Mass:  $Sa = 100 - Ra$ ;  
 $Rb = 100 - Sb$ ;  
Donc  $I = \sqrt{\frac{Ra * Sb}{(100 - Sb)(100 - Ra)}}$ 

Donc

Quand l'indice de sélectivité est supérieur a 1 il y'a concentration de l'élément a par rapport à l'élément b dans le produit considéré, s'il est inférieur à 1. il y'a appauvrissement relatif, il est parfois plus facile de déterminer l'indice de sélectivité des teneurs que celui des récupérations,

Ainsi, si les teneurs des substances a et b sont M et N dans le concentré et m et n dans les tailing on a

$$
I = \sqrt{\frac{M * n}{m * N}}
$$

L'indice de sélectivité permet la quantification de l'opération différentielle de la séparation par un chiffre; ce qui est un grand avantage. Plus l'indice est grand, la séparation relative des deux produits est meilleure.

Quand on ne prend pas le soin de calculer l'indice de sélectivité, il est difficile d'apprécier le succès d'une opération de traitement, les estimations, d'après l'examen qualitatif des récupérations et des teneurs conduisent à des jugements erronés. Une opération de traitement n'a pas toujours un terme naturel net; on l'arrête quand on estime finie. On peut l'arrêter trop tôt ou trop tard. On peut avoir une bonne récupération avec des concentrés sales, une moins bonne avec des **concentrés** très propres, la valeur de l'indice de sélectivité est une mesure sûre du succès de l'opération.

#### **VI) MINERAI POLYMETALLïQUE (Trois Minéraux)**

Sachant que dans toutes les documentations consultées, le système à 6 équations n'a pas été traité, nous avons jugé (et c'est le but principal de notre présente étude) de développer cette partie; les équations qui nous permettent le calcul des indices technologiques pour un minerai polymétallique (en présence de trois minéraux), sont reportées dans les formules 1 à 6 ci-dessous.

#### **a) Calcul du poids des concentrés**

Si l'on appelle :

- Q: Le poids de l'alimentation;
- C: Le poids du premier concentré;
- B: Le poids du deuxième concentré;
- D: Le poids du troisième concentré;
- S : Le poids du rejet;
- ai: La teneur du métal 1 dans l'alimentation;
- a2: La teneur du métal 2 dans l'alimentation;
- a3: La teneur du métal 3 dans l'alimentation;
- cî: La teneur du métal 1 dans le premier concentré;
- c2; La teneur du métal 1 dans le deuxième concentré;
- c3: La teneur du métal 1 dans le troisième concentré;

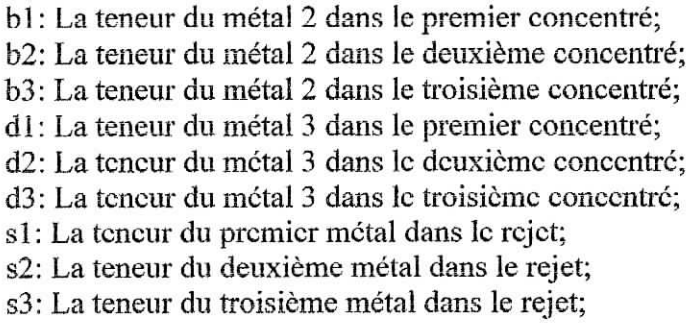

De la même manière les teneurs et les poids des produits seront calculés comme suite:

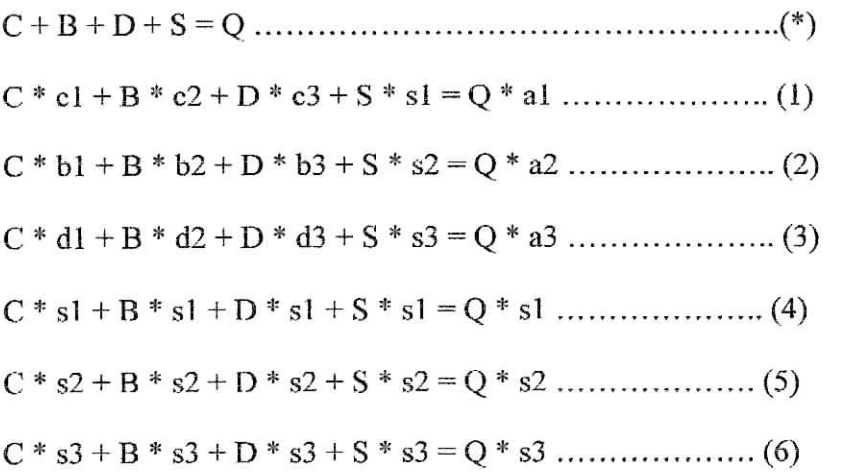

En soustrayant l'équation (1) de l'équation (4)

$$
C * (c1 - s1) + B * (c2 - s1) + D * (c3 - s1) = Q * (a1 - s1) \dots (7)
$$

En soustrayant l'équation (2) de l'équation (5)

$$
C * (b1 - s2) + B * (b2 - s2) + D * (b3 - s2) = Q * (a2 - s2) \dots (8)
$$

En soustrayant l'équation (3) de l'équation (6)

$$
C * (d1 - s3) + B * (d2 - s3) + D * (d3 - s3) = Q * (a3 - s3) \dots (9)
$$

Après des calcules mathématique on trouve

$$
C = \frac{Q^* \left[ ((aI - sI)^* (b2 - s2)^* (d3 - s3)) + ((c2 - sI)^* (a3 - s3)^* (b3 - s2)) + ((c3 - sI)^* (d2 - s3)^* (a2 - s2)) \right]}{\det}
$$

$$
\frac{Q^* \left[ ((a1-s1)^* (d2-s3)^* (b3-s2)) + ((c2-s1)^* (d3-s3)^* (a2-s2)) + ((c3-s1)^* (a3-s3)^* (b2-s2)) \right]}{det}
$$

$$
B = \frac{Q^* \left[ ((c1 - s1)^* (a2 - s2)^* (d3 - s3)) + ((a1 - s1)^* (d1 - s3)^* (b3 - s2)) + ((c3 - s1)^* (a3 - s3)^* (b1 - s2)) \right]}{det}
$$

$$
\frac{Q^*\left[((c1-s1)*(a3-s3)*(b3-s2)) + ((a1-s1)*(d3-s3)*(b1-s2)) + ((c3-s1)*(d1-s3)*(a2-s2))\right]}{det}
$$

$$
D = \frac{Q^* \left[ ((c1-s1)^* (b2-s2)^* (a3-s3)) + ((c2-s1)^* (d1-s3)^* (a2-s2)) + ((a1-s1)^* (d2-s3)^* (b1-s2)) \right]}{\det}
$$

$$
\frac{Q^* \left[ ((c1-s1)^* (d2-s3)^* (a2-s2)) + ((c2-s1)^* (a3-s3)^* (b1-s2)) + ((a1-s1)^* (d1-s3)^* (b2-s2)) \right]}{det}
$$

Avec 'det' c'est le déterminant du système précédent telle que:

 $\det = \left[ ((c1 - s1)^* (b2 - s2)^* (d3 - s3)) + ((c2 - s1)^* (d1 - s3)^* (b3 - s2)) + ((c3 - s1)^* (d2 - s3)^* (b1 - s2)) \right] [(c1-s1)*(d2-s3)*(b3-s2)) + ((c2-s1)*(d3-s3)*(b1-s2)) + ((c3-s1)*(b1-s2))$ 

#### **b) Calcul des rendements en meta!**

- Le rendement en métal du premier concentré

 $Rc = (C * c1 * 100) / (Q * a1)$  [%];

- Le rendement en métal du deuxième concentré

 $Rb = (B * b2 * 100) / (Q * a2)$  [%];

- Le rendement en métal du troisième concentré

$$
Rd = (D * d3 * 100) / (Q * a3) [%];
$$

- Le rendement en métal du premier concentré dans le rejet

$$
Res = (S * s1 * 100) / (Q * a1) [%];
$$

- Le rendement en métal du deuxième concentré dans le rejet

Rbs = 
$$
(S * s2 * 100) / (Q * a2) [%
$$
];

- Le rendement en métal du troisième concentré dans le rejet

 $Rds = (S * s3 * 100) / (Q * a3) [%];$ 

#### **c) Calcul des rendements en poids**

- Le rendement en poids du premier concentré

$$
Pc = (C/Q) * 100 [%];
$$

- Le rendement en poids du deuxième concentré

$$
Pb = (B / Q) * 100 [%];
$$

- Le rendement en poids du troisième concentré

 $Pd = (D / Q) * 100 [%];$ 

#### **D) Calcul des taux de concentration**

- Le laux de concentration du premier concentré

$$
Kc = Q / C;
$$

- Le taux de concentration du deuxième concentré

$$
Kb = Q / B;
$$

- Le taux de concentration du troisième concentré

$$
Kd = Q/D;
$$

### **Chapitre III**

### Réalisation du logiciel de

Traitement des

données

*Le logiciel de Calcul des Indices Technologiques a été pensé d'une manière à rendre son utilisation très simple et conviviale sur un ordinateur sans davier, ce qui a conduit à une ergonomie ou l'utilisation du clavier est réduite a son minimum et ou l'utilisateur pilote le logiciel en pointant au moyen de la souris :*

- *sur des menus déroulants;*
- *sur des boutons;*
- *directement dans les dessins pour les saisies;*

*Donc il reste un minimum d'information à saisir au clavier.*

*Afin de mieux comprendre ce logiciel on a tracé un organigramme qui représente la programmation de ce logiciel sous Delphi*

#### **Réalisation du logiciel**

#### **A) Organigramme D'exécution**

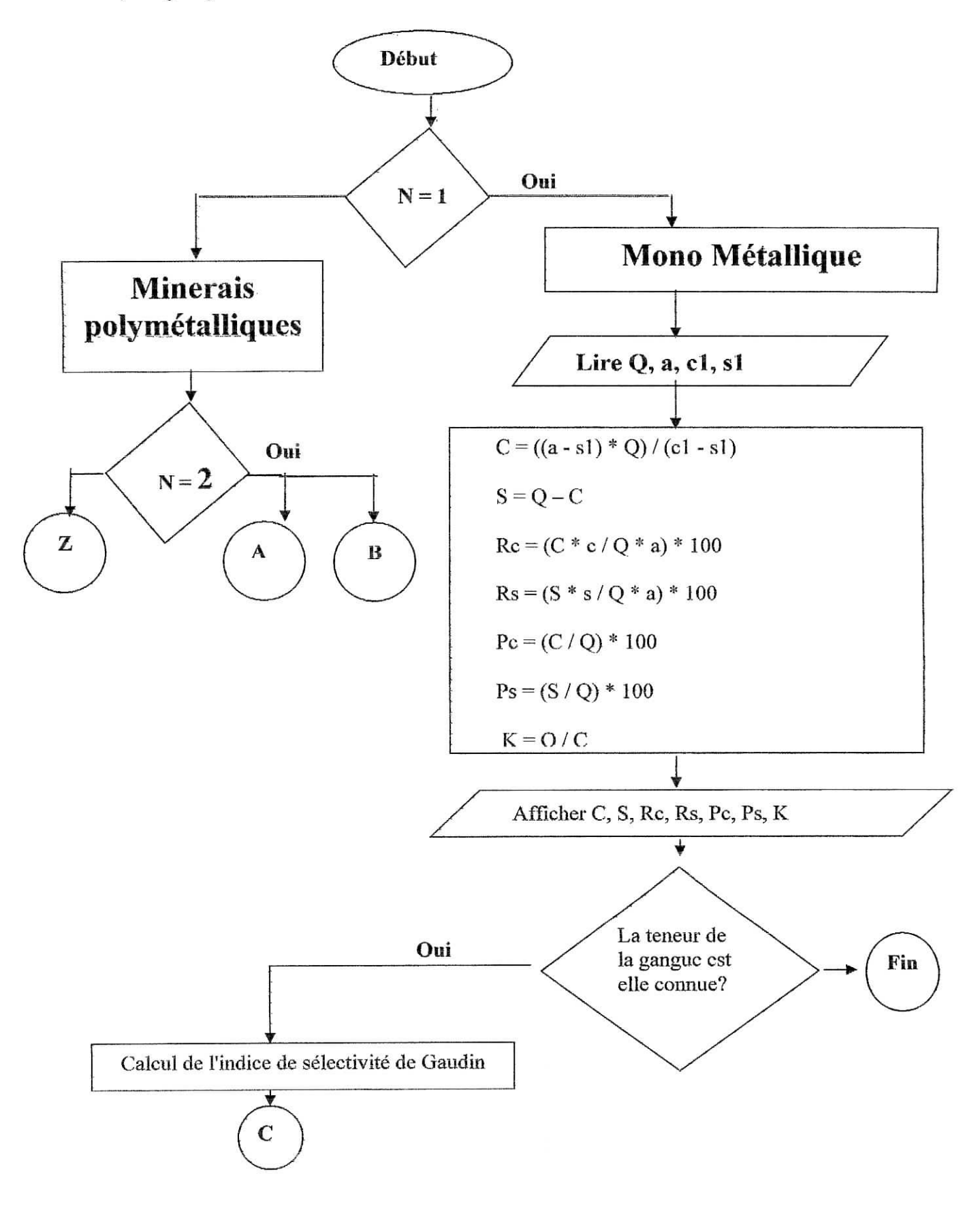

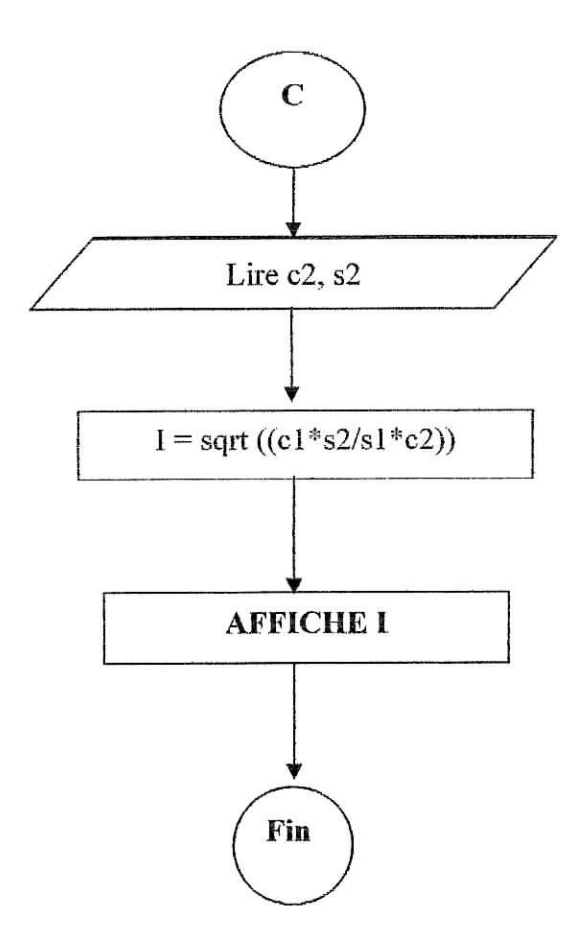

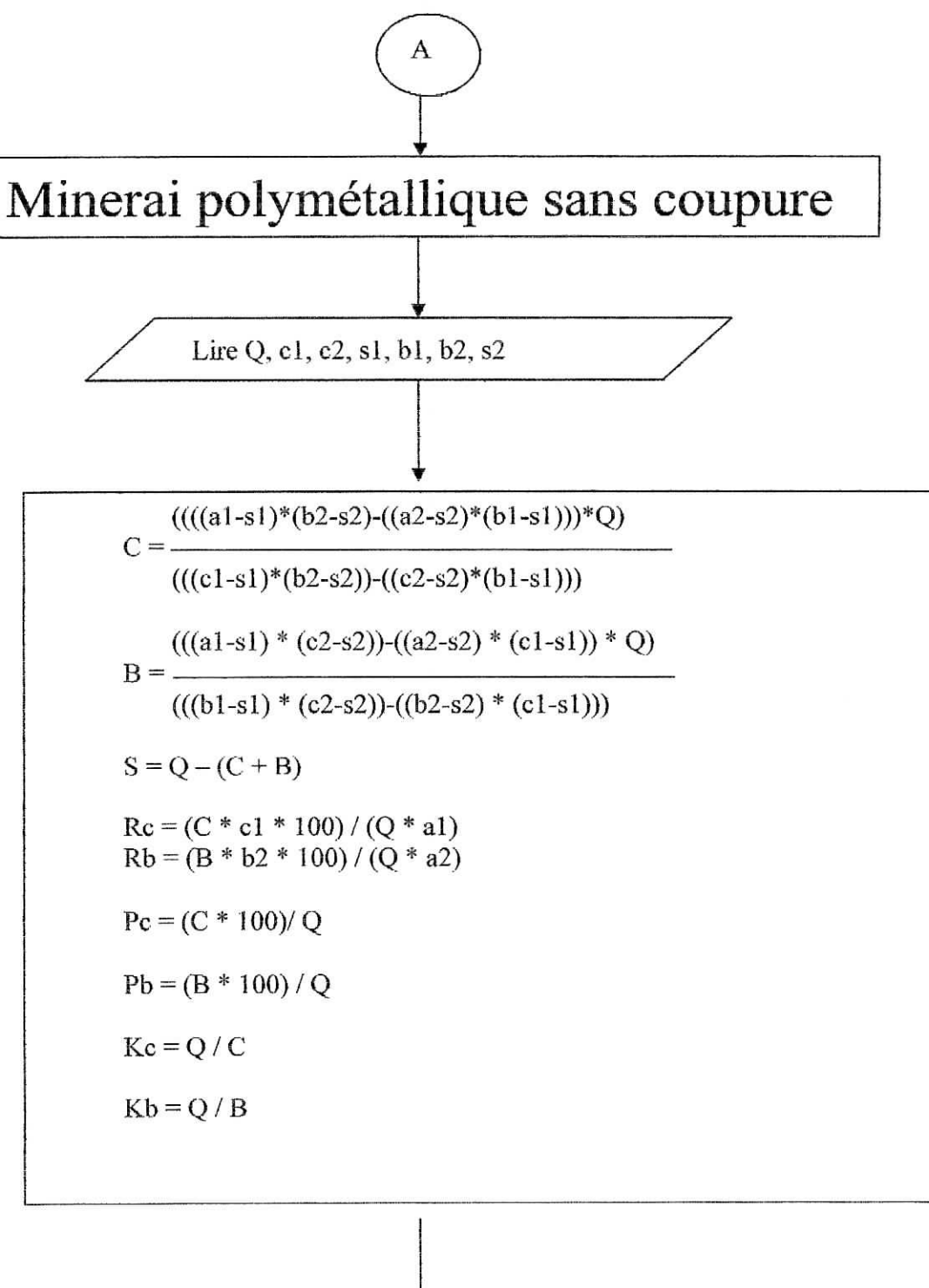

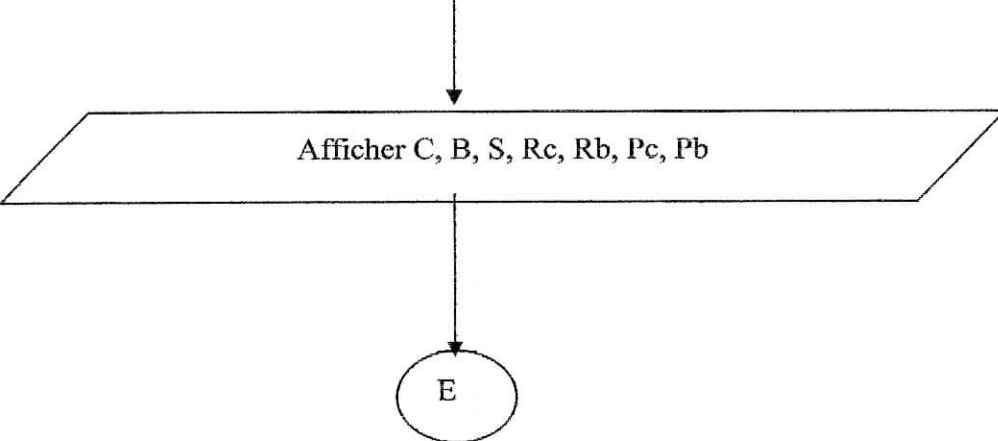

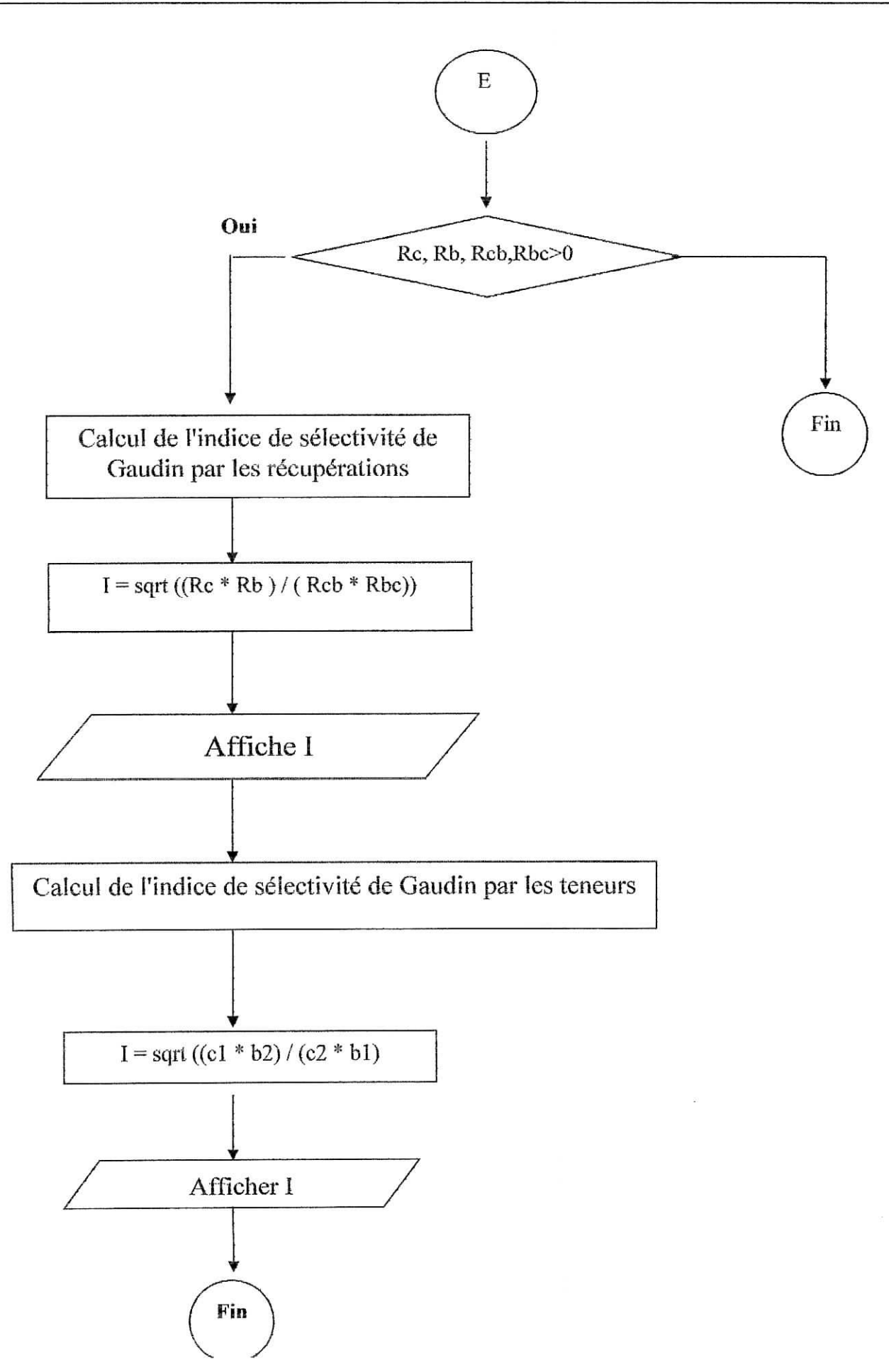

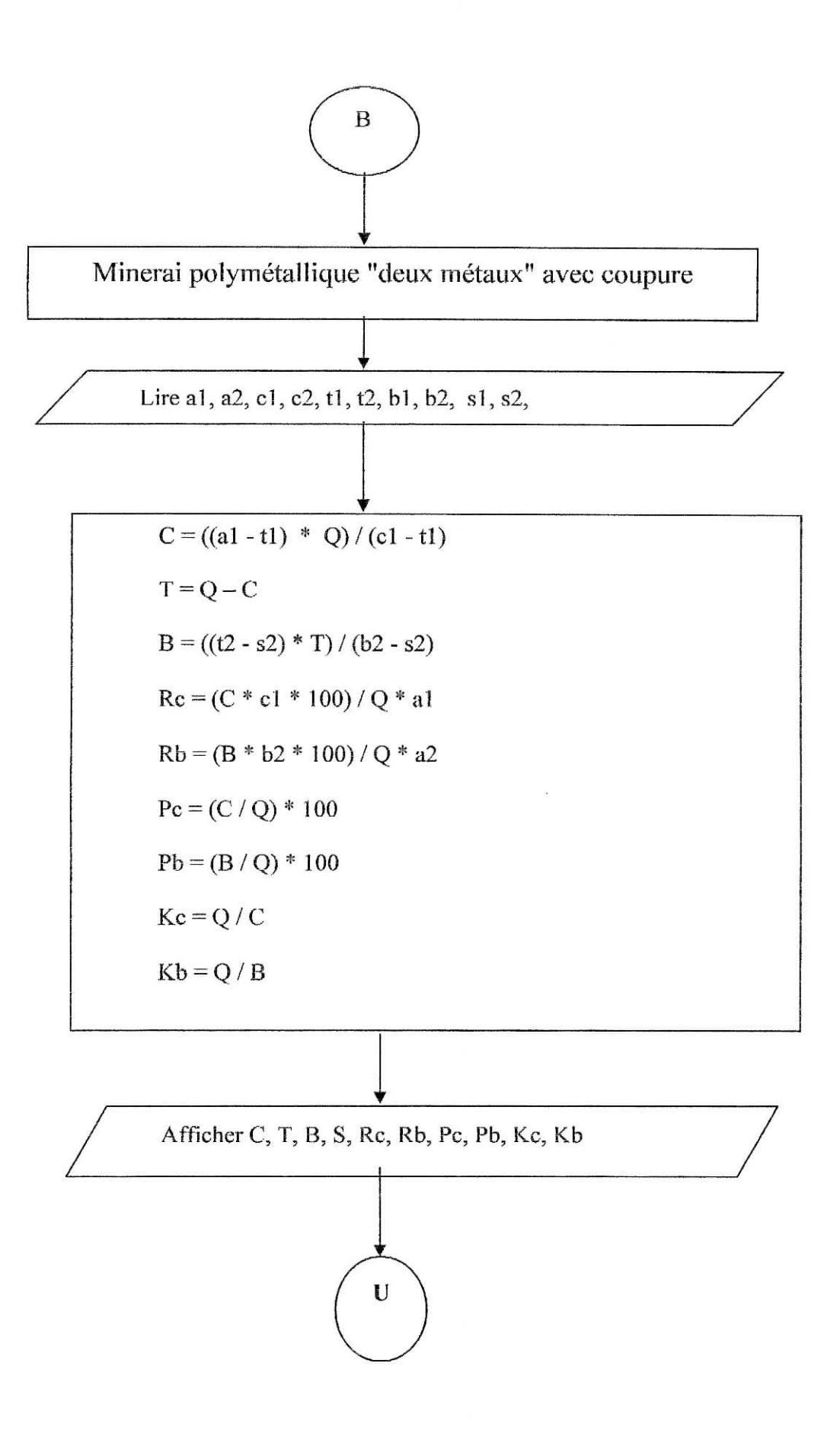
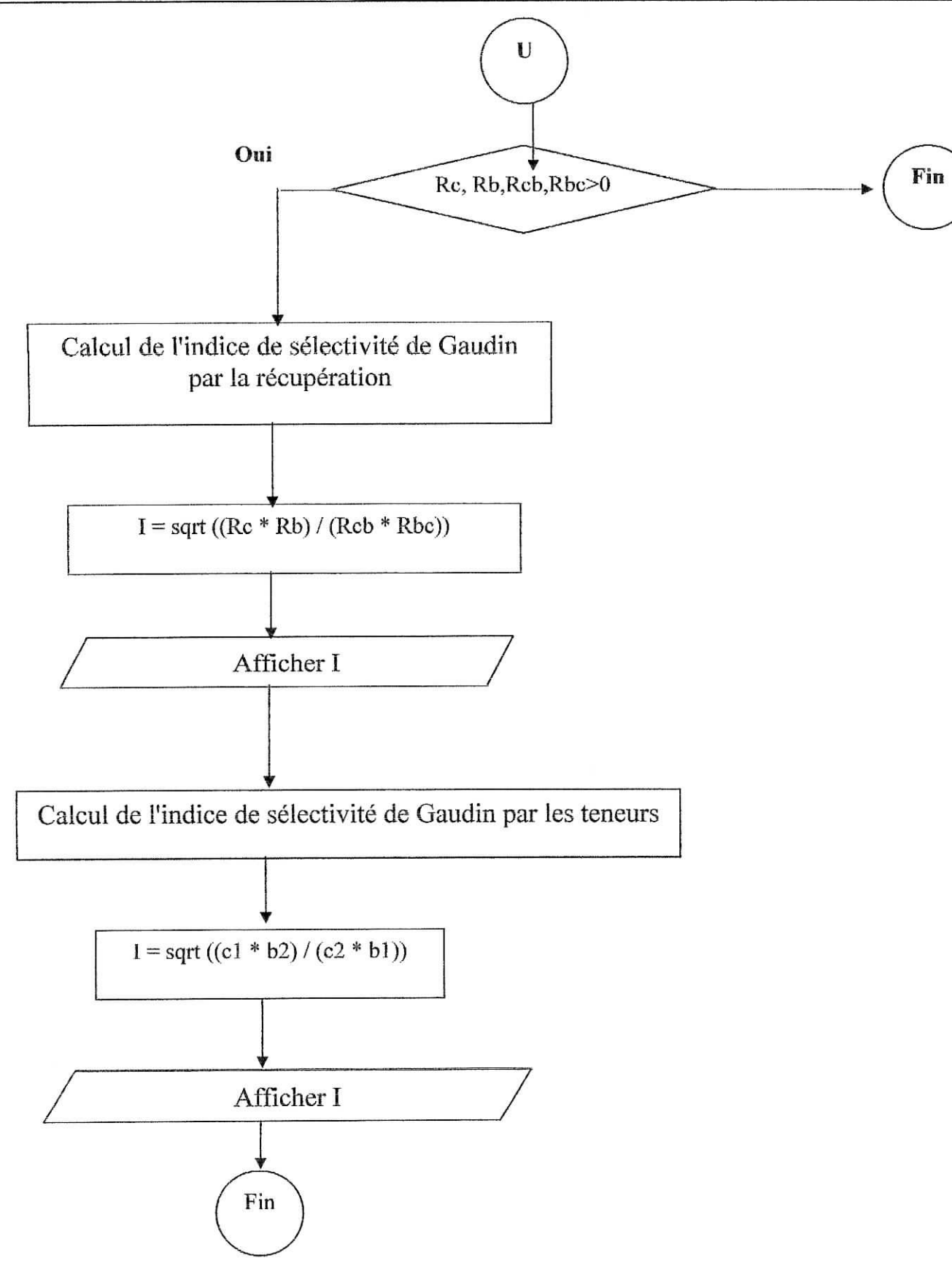

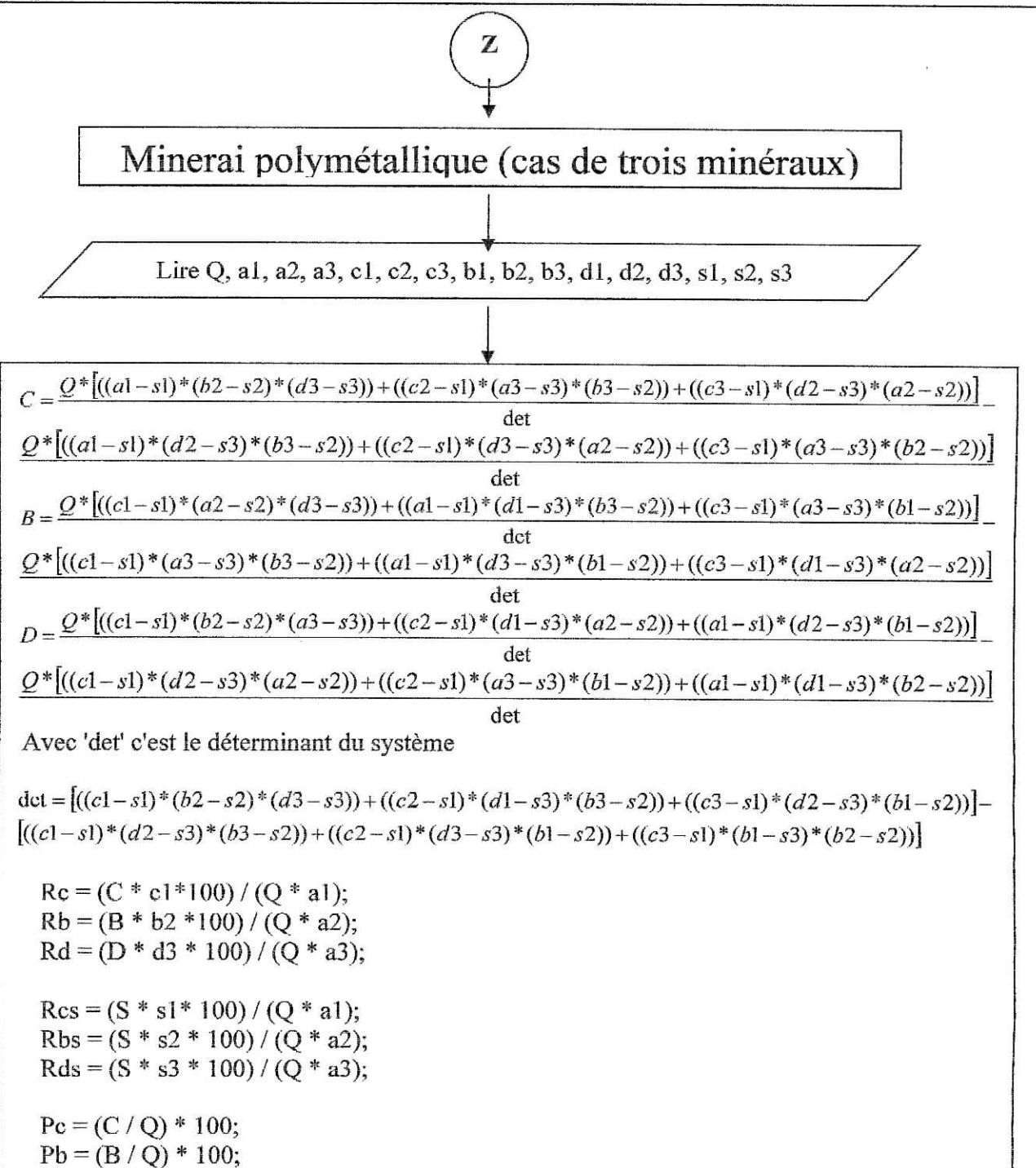

K

 $Pd = (D/Q) * 100;$ 

 $Kc = Q/C$ ;  $Kb = Q / B;$  $Kd = Q/D;$ 

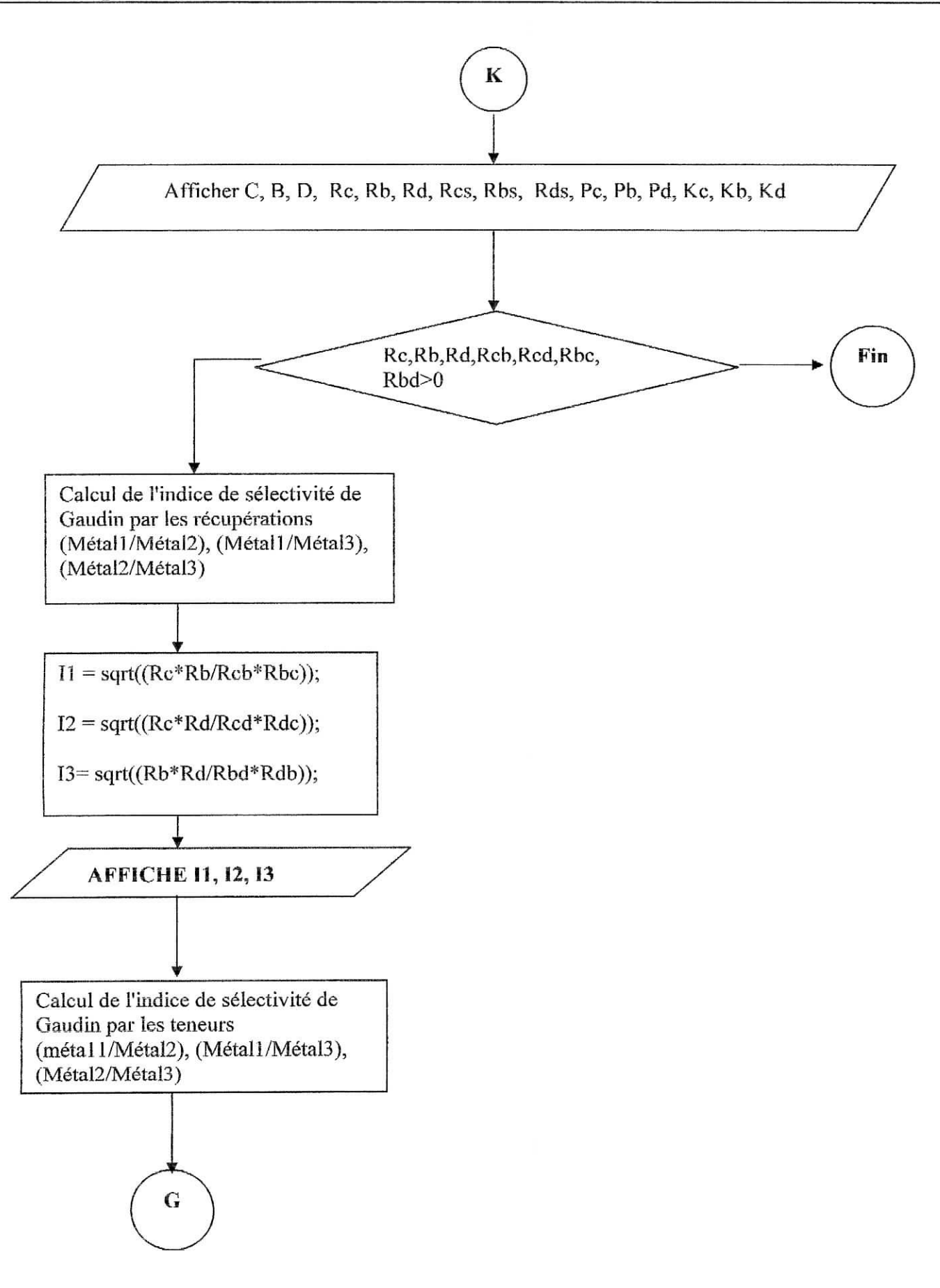

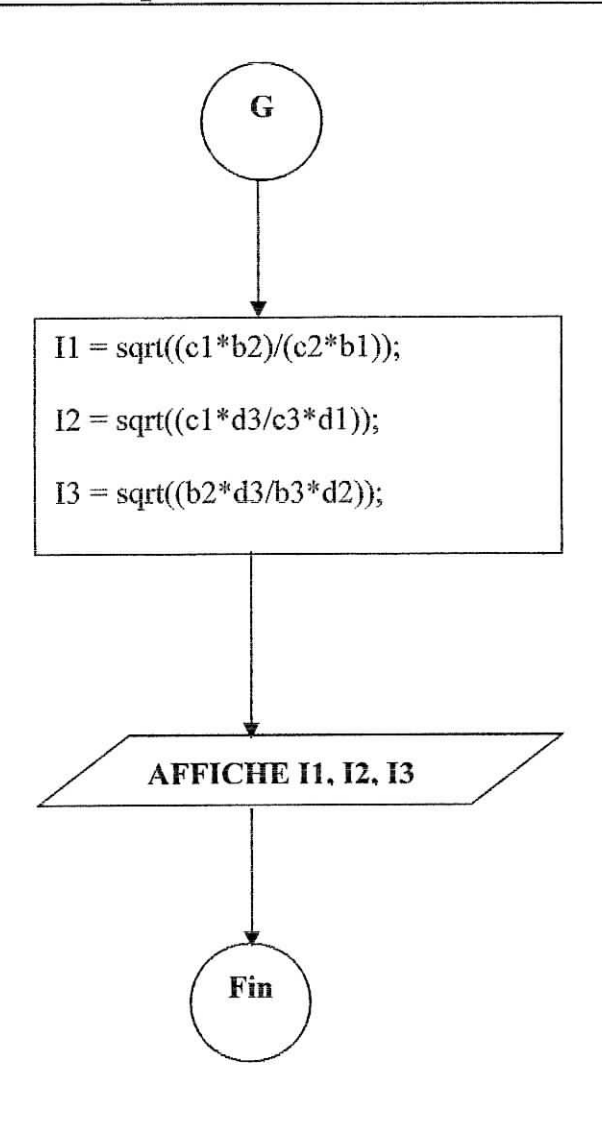

# *Description du logiciel*

#### **1- L'Ecran principal**

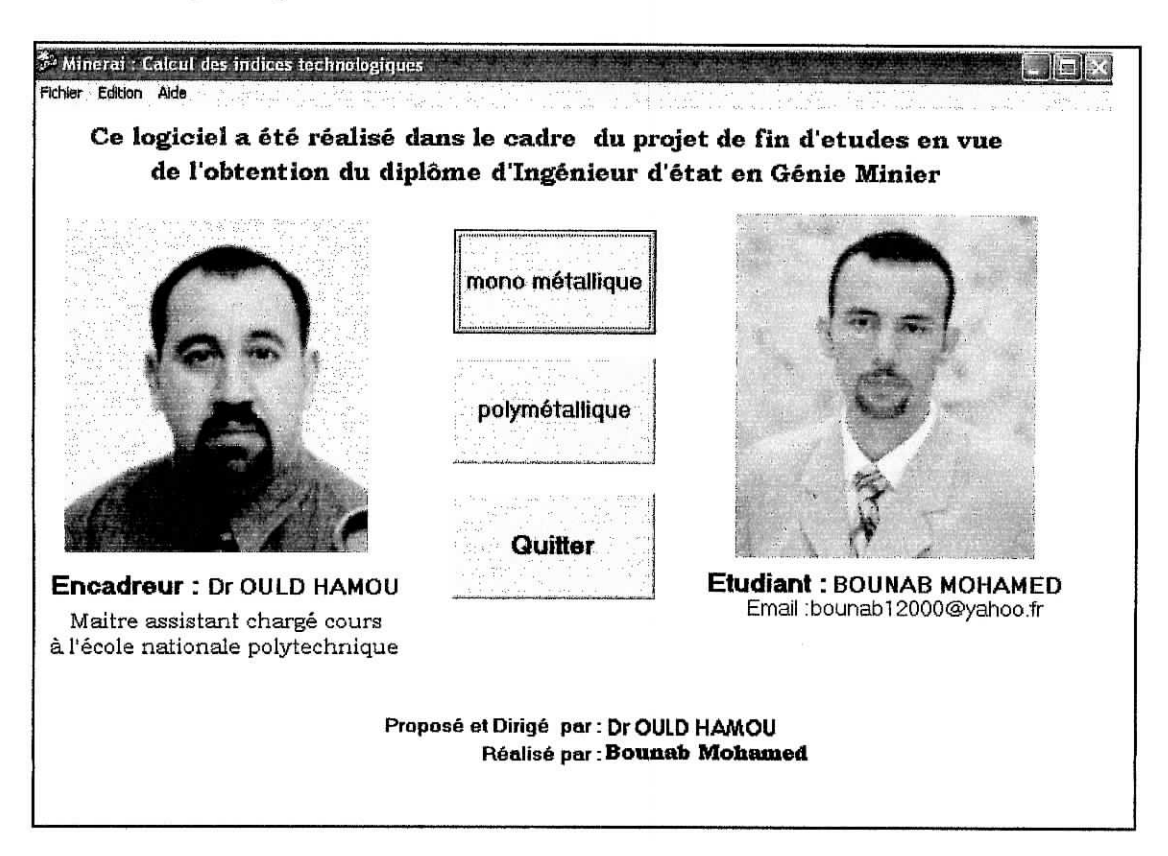

Comme nous pouvons le voir, L'écran principal de Logiciel **de calcul des indices**

**technologiques** se décompose en plusieurs zones

- La barre de menu;
- La zone graphique;
- La zone des boutons;

Ces différentes zones sont succinctement présentées ci-après et leur utilisation développée dans les pages suivantes.

## **1-1 La Barre de menu**

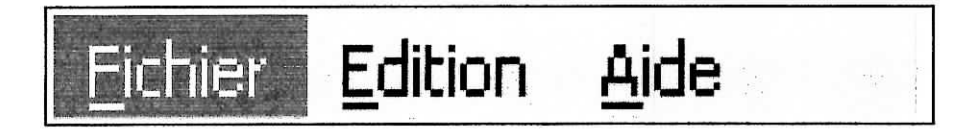

Les options accessibles dans le menu principale sont :

**Fichier** : Mono Métallique, Poly-métallique (avec coupure ou sans coupure), polymétallique "cas trois minéraux", et quitter (figure 1);

**Edition** : Résultats, avec une touche de la souris les sous menus apparaîtrent

(Figure2)

**Aide** : a Propos, avec un clique simple sur cette option la fiche a propos Apparaît

(Figure3 et figure 4).

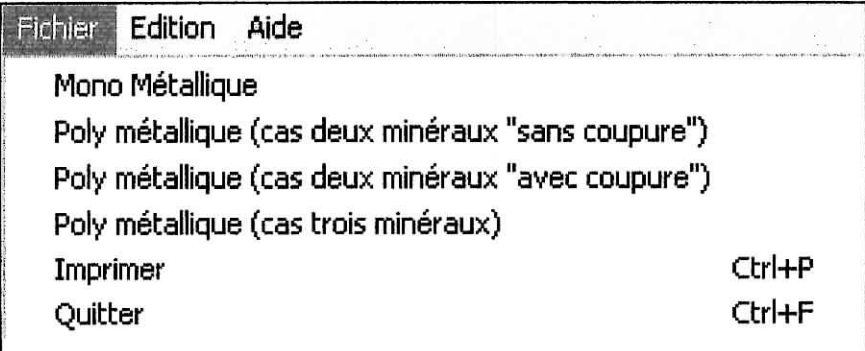

| Fichier | Edition<br>Aide  |                                                                                                    |
|---------|------------------|----------------------------------------------------------------------------------------------------|
|         | <b>Résultats</b> | Mono Métallique<br>Poly métallique (cas deux minéraux "sans coupure")<br>Poly métallique (cas deux minéraux "avec coupure")<br>Poly métallique (cas trois minéraux) |

Figure 2 : *Les options dans le menu* Edition

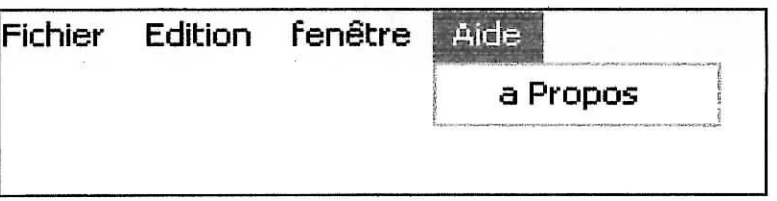

Figure 3 : *l'option dans le menu* Aide

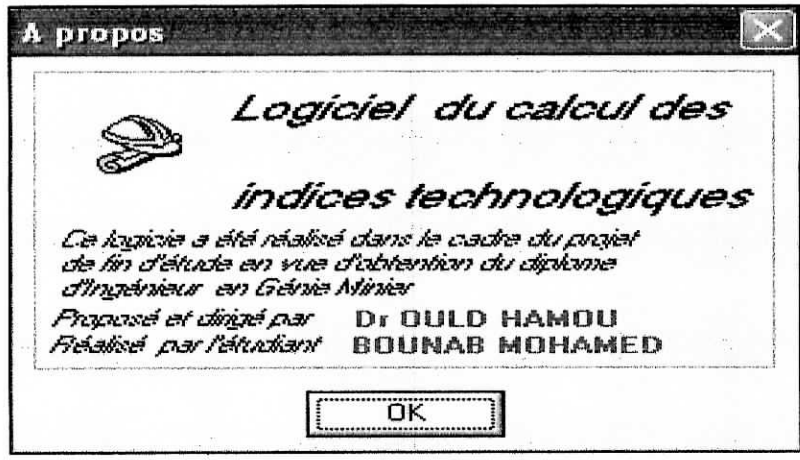

Figure 4 : *l'option a propos..*

#### 1-2 **La zone graphique :**

C'est la zone qui indique les propriétés de ce logiciel et les propriétaires de ce dernier, comme on le voit dans le milieu de l'écran principal.

#### **1-3 La zone des boutons :**

Les boutons **mono métallique, poly métallique** permettent l'accès directement aux interfaces correspondantes, cependant, **Quitter** signale la fermeture de cette interface (figure 1-3-1)

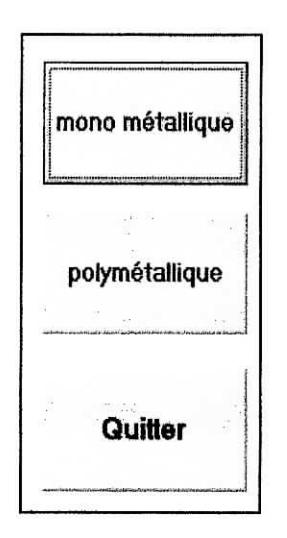

Fieure 1-3-1 *zone des boutons*

#### **1-3-1 Le bouton Mono Métallique**

Le bouton Mono Métallique permet d'accéder à l'interface correspondante et de saisir directement les données à l'aide du clavier (voir figure 1-3-1)

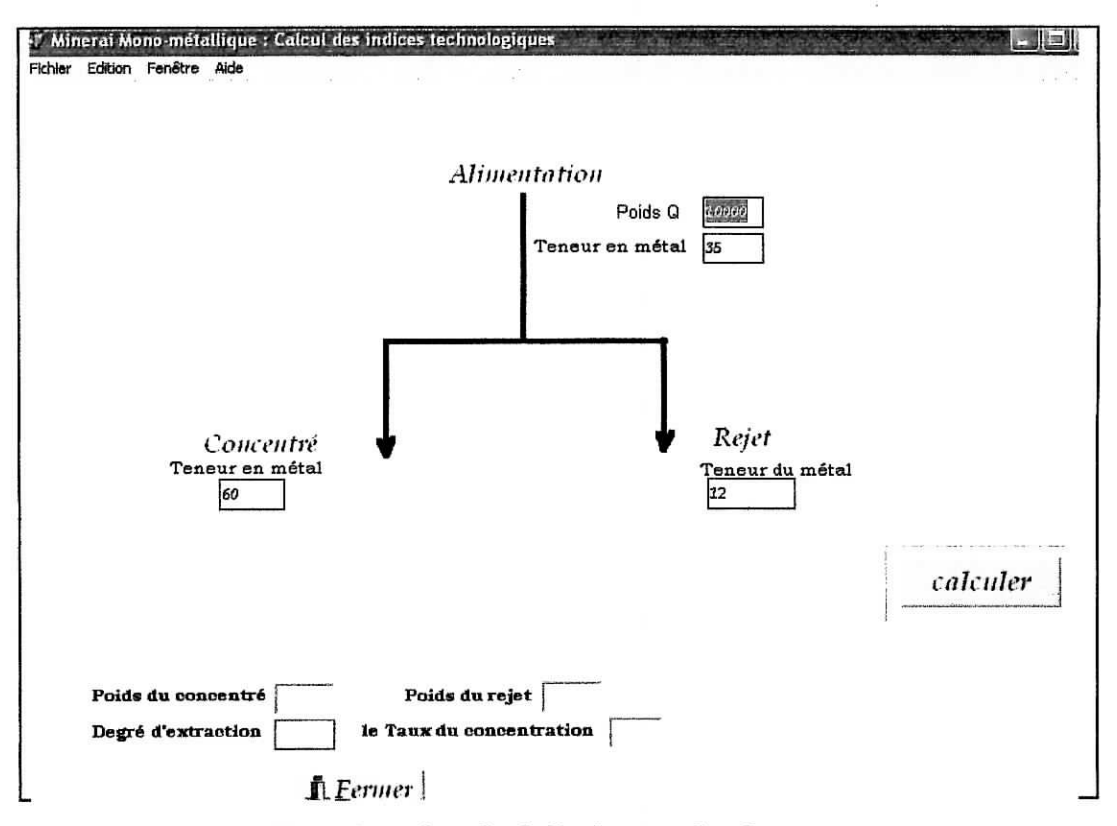

Figure 1-3-1 : *l'interface du calcul d'indices technologiques pour un minerai mono métallique*

#### **1-3-2 Le bouton Poly Métallique :**

Grâce à ce bouton on peut accéder et sélectionner le bouton nécessaire pour la saisie (figure 1-3-2)

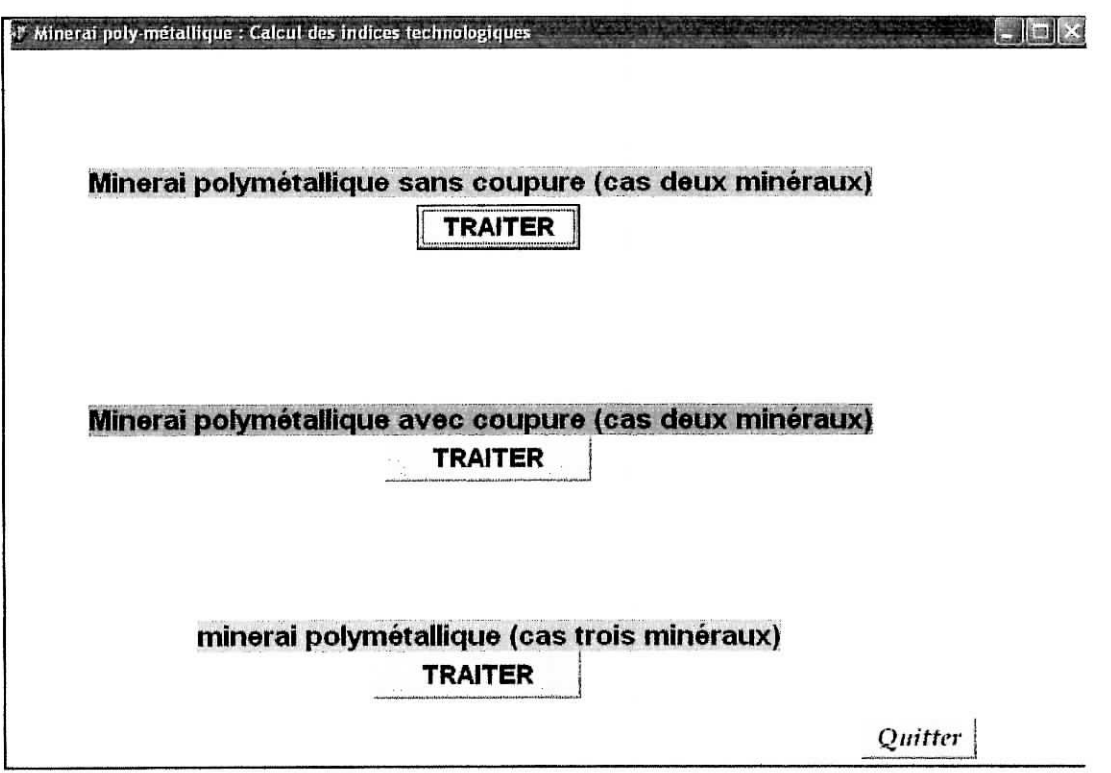

Figure 1-3-2 : *l'interface correspondante aux différents boutons*

Lorsque l'utilisateur veut utilisé l'un des boutons il suffît de faire un clique sur le bouton correspondant;

#### **1-3-2-1 Le bouton Minerai poly métallique sans coupure "ou avec coupure" (cas deux minéraux) :**

Le bouton minerai poly métallique sans coupure (ou avec coupure) permet de pénétrer directement a l'interface correspondante, pour avoir les résultats il suffît de saisir les données et d'appui sur le bouton **calculer** (les figures î-l-a, 1-1-b et 1-2-a, 1-2-b)

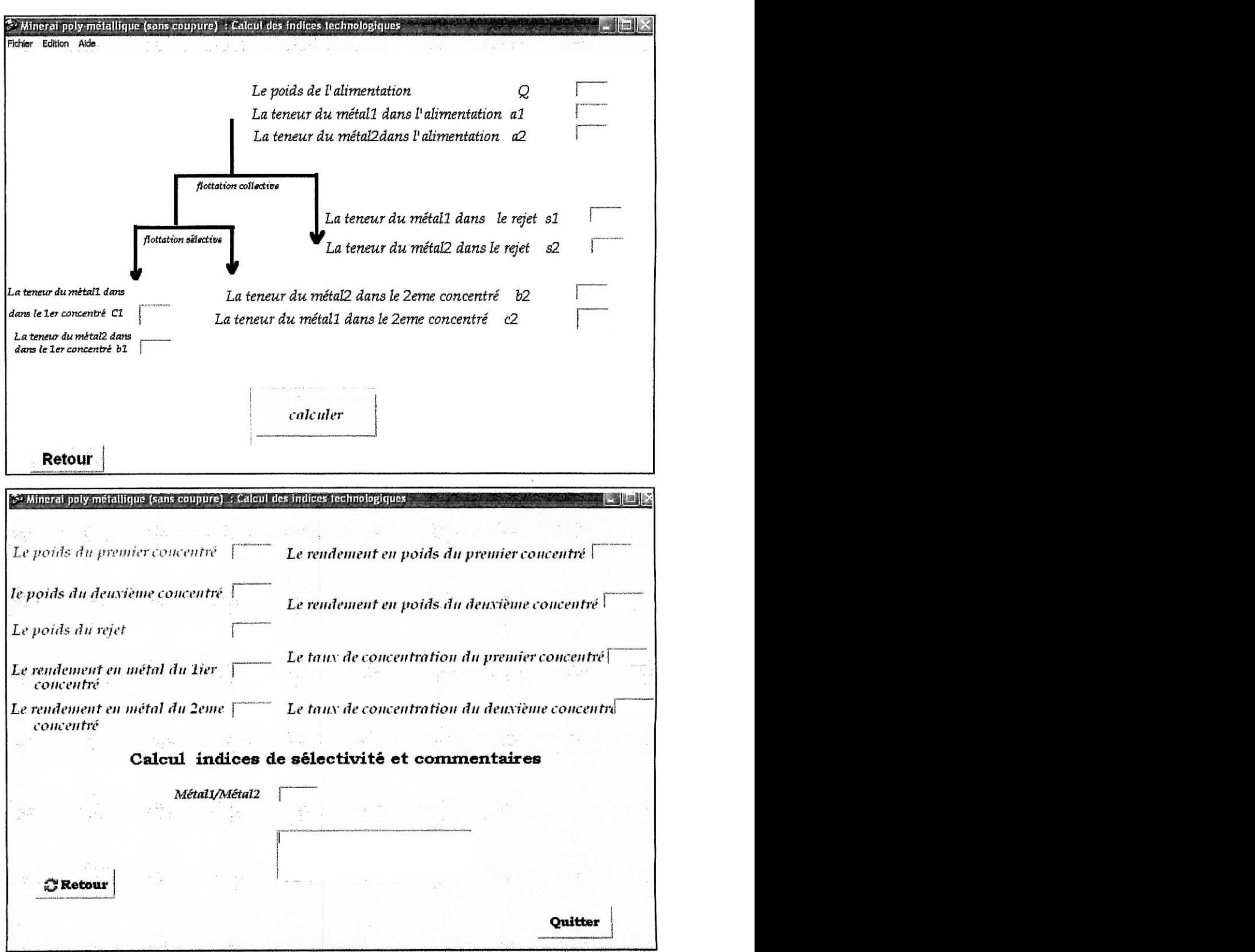

Figures (1-1-a et 1-1-b) : *Calcul d'indices technologiques pour un minerai Poly métallique cas deux minéraux (sans coupure)*

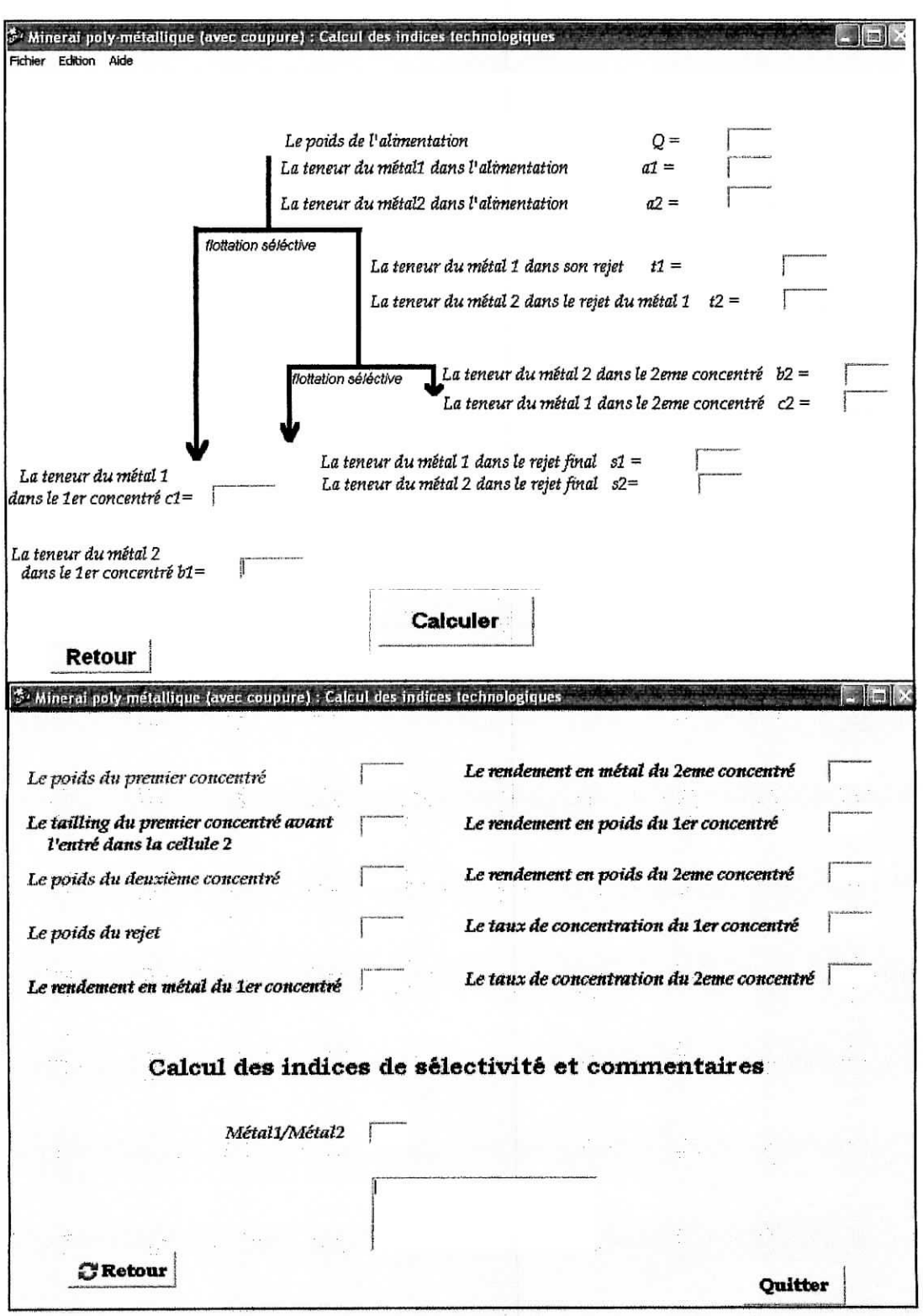

Figures (1-2-a et 1-2-b) : *Calcul d'indices technologiques pour un minerai poly métallique cas deux minéraux (sans coupure)*

# **1-3-2-2 Le bouton minerai Poly métallique cas trois minéraux :**

Ce bouton permet d'accéder directement à l'interface, et à l'aide du clavier on fait la saisie des données, en cliquant sur le bouton **calculer,** la fiche qui contient Les résultats apparaît sur l'écran (voir figure 1-3-a et 1-3-b)

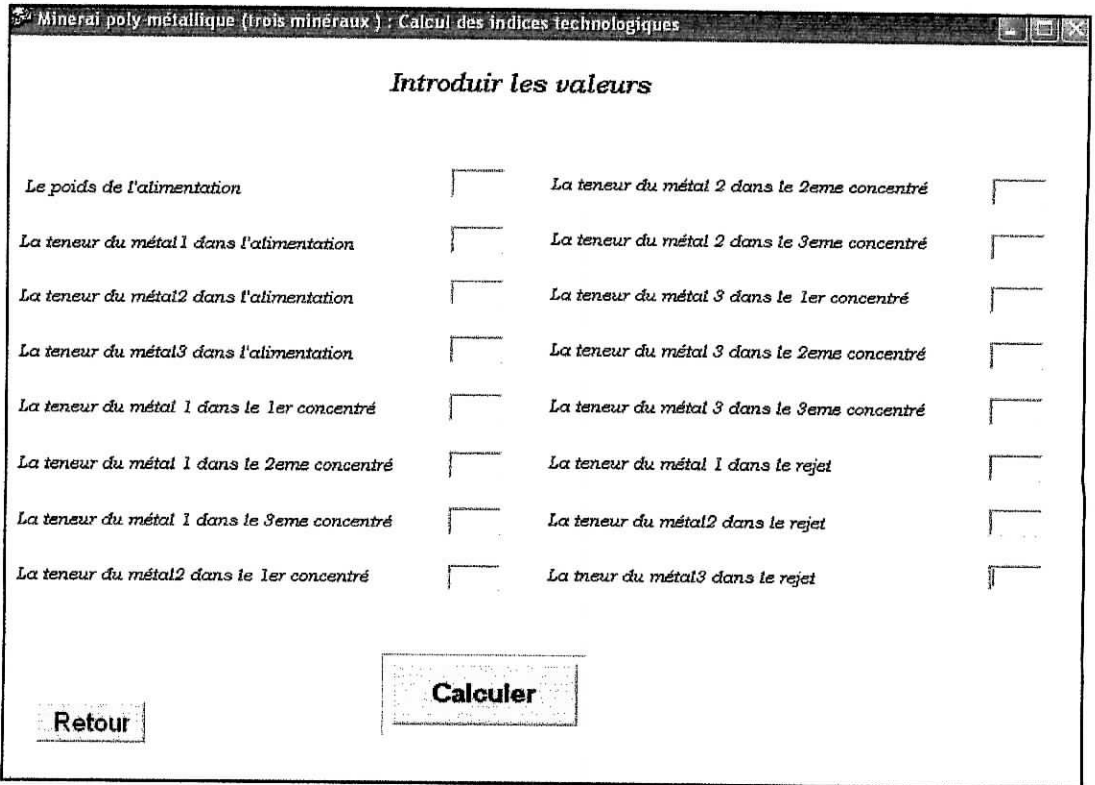

Figure 1-3-a : Calcul d'indices technologiques minerais poly métallique (trois minéraux)

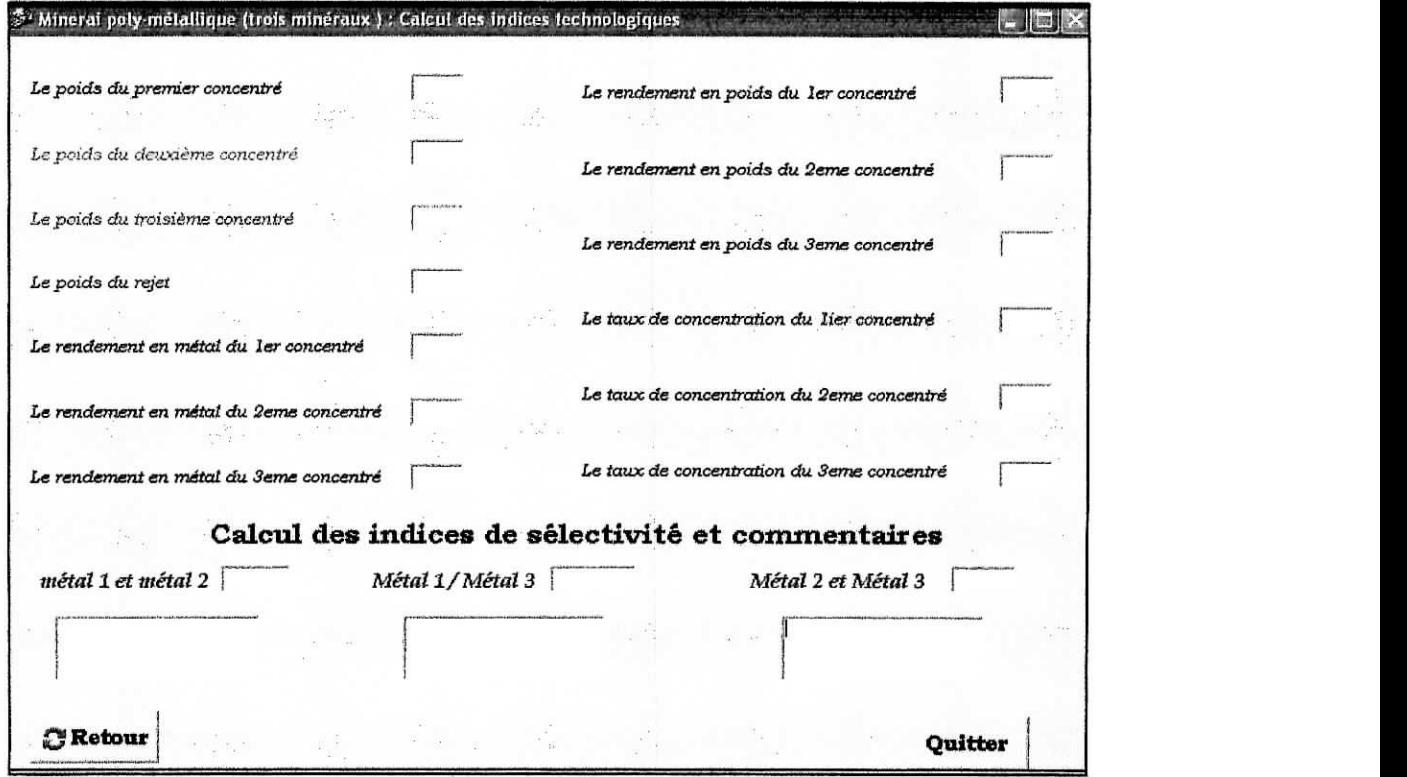

Figure 1-3-b : Calcul d'indices technologiques minerais poly métallique (trois minéraux)

#### **Remarque :**

Le Bouton **Retour** permet de retourner à la fiche précédente, tandis que le bouton **Quitter** sert à abandonner l'application.

## **Vérification**

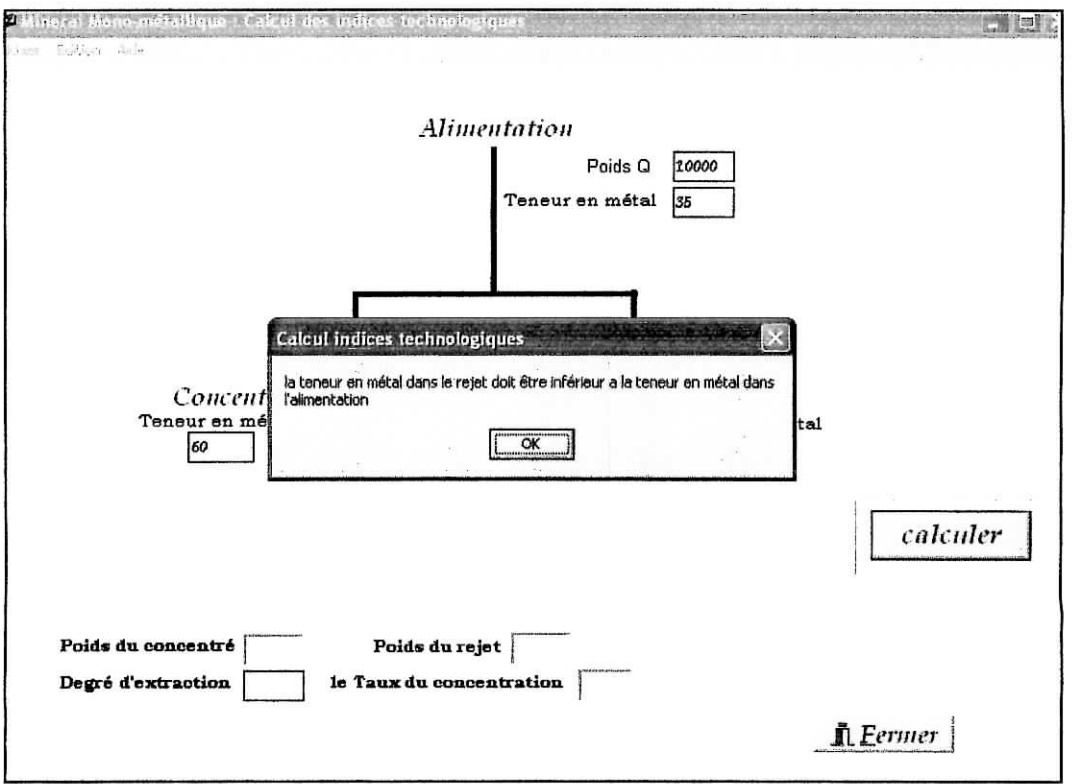

Cette option permet de contrôler automatiquement les valeurs des teneurs (exemple : si la teneur de rejet introduite est supérieur à la teneur de la concentration, ce message apparaît automatiquement)

# **Conclusion générale.**

Les indices technologiques sont d'une importance fondamentale. II est impossible d'évaluer une opération de traitement, économiquement ou techniquement sans le calcul de ces derniers...

Les choses évoluant de plus en plus, on se trouve aujourd'hui dans l'obligation d'utilisation de l'outil informatique. Dans le passé, l'opérateur était obligé, de faire appel à sa calculatrice. De nos jours, certains opérateurs font appel au progiciel 'EXCEL' dans sa forme la plus simplifiée. De plus, il n'existait jusqu'à ce jour, aucun ouvrage d'ensemble récent, traitant les indices technologiques des minerais polymétalliques...

Ce logiciel développé sous DELPHI répondra à un besoin très réel.

## **Glossaire**

**Classification** : séparation d'un ensemble de particules en fonction de leur taille sur le principe des vitesses terminales de chute différentes dans un fluide.

**Concentration gravimétrique** : procédé minéralurgique qui exploite la différence de masse ou de masse volumique entre les matériaux afin d'effectuer une séparation.

**Concentré** : produit obtenu à la sortie d'un procédé minéralurgique comportant la portion enrichie (minéraux de valeur ou substances contaminantes).

**Conductivité électrique** : propriété des matériaux à conduire le courant électrique (substance conductrice par opposition à une substance isolante).

**Degré de libération** : pourcentage d'un minéral donné présent en tant que particule libre dans un mélange.

**lî lu nation** : séparation des particules à l'aide d'un courant fluide ascendant dont la vitesse est réglable (inverse de sédimentation).

Flottation : procédé minéralurgique qui exploite l'affinité des surfaces hydrophobes (naturelles ou stimulées) des particules pour les bulles d'air afin d'effectuer une séparation.

**Fiuidisation** : mise en suspension de particules solides dans un courant fluide ascendant.

**Gangue** : substance stérile associée au minerai ou qui entoure une pierre précieuse dans un gisement. Il s'agit donc des minéraux indésirables dont la valeur est négligeable.

**Granulométrie** : mesure des dimensions des grains d'un mélange dont le résultat est présenté sous forme de répartition statistique (distribution).

Hydrométallurgie : ensemble des procédés d'extraction des métaux contenus dans un minerai brut ou un concentré par dissolution dans une phase aqueuse.

Masse volumique : propriété propre à chaque substance qui désigne le quotient de la masse d'un corps par son volume (le terme "densité" peut être considéré comme synonyme).

Minerai : élément de terrain contenant des minéraux utiles en proportion appréciable, et qui demandent un traitement pour être utilisés par l'industrie.

Minéralogie : branche de la géologie qui traite des minéraux, de leurs propriétés chimiques et physiques ainsi que de leur identification.

Minéralurgie : ensemble des procédés par lesquels un minerai brut extrait d'une mine est séparé afin de le débarrasser des minéraux indésirables dont la valeur est négligeable.

Minéraux : solides naturels homogènes, habituellement formé par des procédés inorganiques, dont la composition est définie et qui présentent un arrangement atomique ordonné.

Phase porteuse : forme sous laquelle un élément métallique (contaminant inorganique) se présente et qui se distingue généralement par différents états d'oxydation. Les phases porteuses sont identifiées visuellement par leur couleur, leur forme et leur texture à l'aide d'un microscope optique ou électronique.

Polarité : état particulier d'un système où l'on peut distinguer deux pôles (électriques ou magnétiques).

Propriété ferromagnétique : propriété de certaines substances (fer, cobalt, nickel) de prendre une forte aimantation.

Propriété hydrophile : propriété d'une surface à se laisser mouiller par l'eau sans dissolution.

Propriété hydrophobe : propriété d'une surface de ne pas se laisser mouiller par l'eau.

Pulpe : mélange solides/liquide dont la principale caractéristique est le pourcentage de solides qu'il contient.

Pyrométallurgie : ensemble des procédés d'extraction des métaux contenus dans un minerai brut ou un concentré par l'action de hautes températures.

Rejet : produit obtenu à la sortie d'un procédé minéralurgique comportant la portion appauvrie.

Séparation électrostatique : procédé minéralurgique qui exploite la différence de conductivité électrique entre les matériaux afin d'effectuer une séparation.

Séparation magnétique : procédé minéralurgique qui exploite les propriétés paramagnétiques et ferromagnétiques des matériaux afin d'effectuer une séparation (la séparation des matériaux paramagnétiques nécessite un champ magnétique fort tandis que la séparation des matériaux ferromagnétiques nécessite un champ magnétique faible).

Séparation par liquide lourd : séparation par sédimentation d'un mélange de particules solides de natures différentes à l'aide d'un liquide présentant une masse volumique intermédiaire à celles des minéraux à séparer.

Tamisage : opération visant à séparer un ensemble de particules en fonction de leur taille à l'aide d'un tamis.

Graphite : minéral non métallique, très tendre, de couleur noirâtre, constituant avec le diamant l'une des deux formes de carbone à structure cristalline que l'on trouve dans la nature

Grès : roche sédimentaire à gros grains composée de masses consolidées de sable déposé par le mouvement de l'eau ou du vent. La constitution chimique du grès est la même que celle du sable ; la roche est donc composée essentiellement de quartz.

# *ANNEXE*

*Programmes de calcul des indices technologiques pour un minerai monométallique Et polymétallique (Pour deux minéraux "avec ou sans coupure", cas de trois minéraux)*

#### **A/ MINERAI MONOMETALLIQUE**

**unit** Unit2;

#### **interface**

Uses

Windows, Messages, SysUtils, Classes, Graphics, Controls, Forms, Dialogs, StdCtrls, ExtCtrls, Buttons;

#### **Type**

 $TForm2 = class(TForm)$ alimentation: TEdit; teneurA: TEdit; teneurR: TEdit; teneurC: TEdit; calcul: TButton; BitBtn1: TBitBtn; Image 1: TImage; Label2: TLabel; Label3: TLabel; RMCEdit: TEdit; LabeI4: TLabel; PCedit: TEdit; RPRedit: TEdit; LabelS: TLabel; TCedit: TEdit; Label9: TLabel; LabellO: TLabel; Label11: TLabel; Label12: TLabel; Bevell: TBevel; Label6: TLabel; Label1: TLabel; Label?: TLabel;

**procédure** calculClick(Sender: TObject);

#### **private**

{ Déclarations privées }

#### **public**

{ Déclarations publiques }

#### **end;**

## **Var**

Form2: TForm2;

#### **impie mentation**

 ${S<sub>R</sub> * DFM}$ 

procedure TForm2.calculClick(Sender: TObject);

**var** a,C,S,Pc,Rmcl,Rs,Ps,K:reaI;

#### **begin**

a:= strtofloat(teneurA.Text); C:= strtofîoat(teneurC.Text); S:= strtofloat(teneurR.Text);

## **Begin**

if  $(a>c)$  then

#### **begin**

showmessage ('La teneur de concentré doit être supérieure à la teneur en métal dans l'alimentation');

exit; **end;**

```
if (s>c) then
```
#### **begin**

showmessage ('la teneur du métal dans le concentré doit être supérieure à la teneur du métal dans le rejet');

#### exit; **end;**

```
if (s>a) then
```
#### **begin**

showmessage ('la teneur du métal dans le rejet doit être inférieur à la teneur en métal dans l"alimentation');

83

exit; end;

Rmc1 := (((a-s)/(c-s))\*(c/a)\*100); RMCEdit-Text := FloatToStr(Rmcl);  $Pc:=((a-s)*100)/(c-s);$ 

PCedit.text:=floatTostr(Pc);

Ps:=((a-c)\*100)/(s-c);

RPRedit.text:=floatTostr(Ps);

K:=(c-s)/(a-s);

TCedit.text:=floatTostr(K);

**end; end; end.**

# **B/ MINERAI POLYMETALLIQUE (deux minéraux)**

(séparation collective suivi d'une séparation sélective)

# **unit** Unit4;

## **interface**

**Uses**

Windows, Messages, SysUtils, Classes, Graphics, Controls, Forms, Dialogs, StdCtrls, ExtCtrls, Buttons;

## **Type**

 $TForm4 = class(TForm)$ Image1: TImage; teneurmetall: TEdit; poidsalimentation: TEdit; teneurmetal2: TEdit; teneurmetallCl: TEdit; teneurmetallC2: TEdit; teneurrejetCl : TEdit; teneurrejetC2: TEdit; teneurmetal2C1: TEdit; teneurmetal2C2: TEdit; Button1: TButton; PPC: TEdit; Label1: TLabel; PDC: TEdit; Label2: TLabel; PR: TEdit; Label3: TLabel; RMC1: TEdit: Label4: TLabel; Label5: TLabel; PC<sub>12</sub>: TEdit; Label 13: TLabel; PB12: TEdit; Label14: TLabel; Kc12: TEdit; Labell5: TLabel; Kbl2: TEdit; Label16: TLabel;

RMC2: TEdit; Labell?: TLabel; Label18: TLabel; Labell9; TLabei; Label21: TLabel; Label23: TLabel; Label24: TLabel; Label26: TLabel; Bevell: TBevel; Label30: TLabel; Label31: TLabel; Label32: TLabel; 111: TEdit; Memo2: TMemo; BitBtn1: TBitBtn; Label34: TLabel; Label35: TLabel; Label20: TLabel; Label36: TLabel; Label22: TLabel; Label25: TLabel; Label6: TLabel; procédure ButtonlClick(Sender: TObject);

# **private**

{ Déclarations privées } public { Déclarations publiques }

# **end;**

## **var**

Form4: TForm4;

# implementation

 ${$   ${$   $R * DFM}$ 

procedure TForm4.Button1Click(Sender: TObject);

## **var**

, ai<br>Q,a1,a2,I111,c1,c2,s1,s2,b1

# **Begin**

```
Q:=strTofloat(poidsalimentation.Text);
al:=strTofloat(teneurmetal1.Text);
a2:=strTofloat(teneurmetal2.Text);
c1:=strTofloat(teneurmetal1C1.Text);
c2:=strTofloat(teneurmetallC2.Text);
s1:=strTofloat(teneurrejetC1.Text);
s2:=strTofloat(teneurrejetC2.Text);
bl:=strTofloat(teneurmetal2C1.Text);
b2:=strTofloat(teneurmetal2C2.Text);
```
 $if (c1 \le a1)$ then

# **begin**

showmessage('ia teneur du premier métal dans le premier concentré doit être supérieure à la teneur du premier métal dans l''alimentation'); exit;

# **end;**

if  $(c1 < c2)$ then

# **begin**

showmessage(1a teneur du premier métal dans le premier concentré doit être supérieure à la teneur du premier métal dans le deuxième concentré'); exit;

## end;

 $if (c1 \leq s1) then$ 

# **begin**

showmessage('ia teneur du premier métal dans le premier concenté doit être supérieure à la teneur du premier métal dans le rejet'); exit;

# **end;**

if  $(b2 \le a2)$  then

# **begin**

showmessage('la teneur du deuxième métal dans le deuxième concentré doit être supérieure à la teneur du deuxième métal dans l''alimentation'); exit;

# end;

if  $(b2 < b1)$  then

# **begin**

showmessage('la teneur du deuxième métal dans le deuxième concentré doit être supérieure à la teneur du deuxième métal dans le premier concentré'); exit;

# **end;**

if  $(b2 \leq s2)$  then

# begin

showmessage('la teneur du deuxième métal dans le deuxième concentré doit être supérieur a la teneur du deuxième métal dans le rejet'); exit;

# end;

$$
C:=(((((a1-s1)*(b2-s2))\cdot((a2-s2)*(b1-s1)))*Q))/(((c1-s1)*(b2-s2))\cdot((c2-s2)*(b1-s1)))
$$

PPC.text:=floatTOstr(C);

B:= $(((a1-s1)*(c2-s2))-(a2-s2)*(c1-s1)))*Q)/((b1-s1)*(c2-s2))-(b2-s2)*(c1-s1))$ ;

PDC.text:=floatTOstr(B);

 $S:=(Q-(C+B));$ 

PR.text:=floatTostr(S);

 $Rc:=(C * c1 * 100)/(Q * a1);$ 

RMC1.text:=floatTostr(Rc);

 $Rb:= (B*b2*100)/(Q*a2);$ 

RMC2.text:=floatTostr(RB);

 $Pc:= (C/Q)*100;$ 

PC12.text:=floatTostr(Pc);

Pb:=(B/Q)\*100;

PB12.text:=floatTostr(Pb);

Kc:=Q/c;

Kcl2.text:=floatTostr(Kc);

 $Kb:=Q/B;$ 

Kb12.text:=floatTostr(Kb);

 $I111:=$  sqrt((c1\*b2)/(c2\*b1));

if  $(I111>1)$  then

# **begin**

II l.text:=floattostr(Tl 1 1); memo2.Lines[0]:='iI y a une concentration de premier métal par rapport au deuxième métal';

# **end;**

if  $(1111<1)$  then

## **begin**

```
I11.text:=floattostr(I111);memo2.Lines[0]:='il y a appauvrissement relatif';
end;
```
#### **end;**

**end.**

# *Cl* **MINERAI POLYMETALLIQUE (deux minéraux)**

(séparation sélective suivi d'une séparation sélective)

## **unit** Unit5;

## **interface**

**Uses**

Windows, Messages, SysUtils, Classes, Graphics, Controls, Forms, Dialogs, StdCtrls, ExtCtrls, Buttons;

## **Type**

 $TForm5 = class(TForm)$ Imagel: TImage; Qll:TEdit; all: TEdit; cl<sub>1</sub>: TEdit; tll: TEdit; *122:* TEdit; Button1: TButton; pic: TEdit; tic: TEdit; p2c: TEdit; b22: TEdit; c22: TEdit; s22: TEdit; pr: TEdit; r1c: TEdit; r2c: TEdit; rplc: TEdit; rp2c: TEdit; tclc: TEdit; Label1: TLabel; Label2: TLabel; Label3: TLabel; Label4: TLabel; Label5: TLabel; Label6: TLabel; Label?: TLabel; Labell2: TLabel; Labell?: TLabel:

Label18: TLabel; Label19: TLabel; tc2c: TEdit; 111: TEdit; BitBtn1: TBitBtn; Label20: TLabel; Memo2: TMemo; Label22: TLabel; Label23: TLabel; Label24: TLabel; Label25: TLabel; Label26: TLabel; Label27: TLabel; Label28: TLabei; Label29: TLabel; Label30: TLabel; Label31: TLabel; Label32: TLabel; s11: TEdit; Label33: TLabel; Label34: TLabel; bll: TEdit; Bevell: TBevel; a22: TEdit; Label8: TLabel; Label9: TLabel; Label10: TLabel;

# **procédure** ButtonlClick(Sender: TObject);

#### **private**

{ Déclarations privées }

## public

{ Déclarations publiques }

 $2.5\%$ 

end;

Var

Form5: TForm5;

# **implementation**

{\$R \*.DFM}

**procédure** TFonn5.ButtonlClick(Sender: TObject);

## **var**

Q,I111,a1,a2,Rc,Rb,c1,I1,c2,t1,t2,b1,b2,s1,s2,C,B,T,S,Pc,Pb,Kc,Kb:real;

# **Begin**

```
Q:=strtofloat(Ql l.Text);
al:=strtofloat(al1.Text);
a2:=strtofloat(a22.Text);
cl:=strtofloat(c11.text);
c2:=strtofloat(c22.text);
tl:=strtofloat(tl l.Text);
t2:=strtofloat(t22.text);
b2:=strtofloat(b22.Text);
b1:=strtofloat(b11.Text);
c2:=strtofloat(c22.Text);
s1:=strtofloat(s11.Text);
s2:=strtofloat(s22.Text);
```
# if (c1<a1) then

# **begin**

showmessage('la teneur du premier métal dans ie premier concentré doit être supérieure à la teneur du premier métal dans l"alimentation');

# **exit;**

**end;**

 $if(c1 \leq t1)$  then

# **begin**

showmessage('la teneur du premier métal dans le premier concentré doit être supérieure à la teneur du premier métal dans son rejet');

**exit;**

**end;**

if  $(c1 \le c2)$  then

# **begin**

showmessage('la teneur du premier métal dans le premier concentré doit être supérieure à la teneur du premier métal dans le deuxième concentré'); exit;

# **end;**

if  $(t2< s2)$  then

# **begin**

showmessage('la teneur du deuxième métal dans le rejet du premier métal doit être supérieur a la teneur du deuxième métal dans le rejet');

exit;

**end;**

if  $(b2 \le a2)$  then

# **begin**

showmessage('la teneur du deuxième métal dans le deuxième concentré doit être supérieure à la teneur du deuxième métal dans l'alimentation');

# exit;

# **end;**

if  $(b2 < b1)$  then

# **begin**

showmessage('la teneur du deuxième métal dans le deuxième concentré doit être supérieure à la teneur du deuxième métal dans le premier concentré'); **end;**

if  $(b2 \leq s2)$  then

# **begin**

Showmessage ("la teneur du deuxième métal dans le deuxième concentré doit être supérieure à la teneur du deuxième métal dans le rejet"); exit; **end;**

 $C:=((a1-t1)*Q)/(c1-t1);$  $p1c.text:=floattostr(C);$  $T:=O-c;$  $t$ lc.text:=floattostr $(T)$ ;  $B:=((t2-s2)*(1-C))/(b2-s2);$  $p2c.text:=floattostr(B);$ 

```
S:=(Q-(C+B));pr.text:=floattostr(S);Rc:=(C*c1*100)/(Q*a1);r 1 c.text:=floattostr(Rc);
Rb:= (B*b2*100)/(T*t2);r2c.text:=floattostr(Rb);
Pc:=(C/Q)*100;
rp1c.text:=floattostr(Pc);
Pb:=(B/Q)*100;
rp2c.text:=floattostr(Pb);
Kc:=Q/C;tc1c.text:=floattostr(Kc);
Kb:=Q/B;tc2c.text:=floattostr(Kb);
I111:=sqrt(c1*b2)/(c2*b1));
```
if  $(I111>1)$  then

# **begin**

```
I11. \text{text}:=floatostr(I111);
```
 $memo2.Lines[0]:=i$  y a une concentration de premier métal par rapport au deuxième métal';

if  $(1111<1)$  then

# **begin**

```
Tll.text:-floattostr(Tlll);
memo2.Lines[0]:='il y'a un appauvrissement relatif';
end;
end;
end;
```
**end.**

# **D) MINERAI POLYMETALLIQUE (trois minéraux)**

 $\tilde{\omega}$ 

# **unit Unit6;**

## **interface**

#### Uses

 $\frac{1}{2}$ 

Windows, Messages, SysUtils, Classes, Graphics, Controls, Forms, Dialogs, StdCtrls, ExtCtrls, Buttons;

## **Type**

TForm6 = class(TForm) Label22: TLabel; Label23: TLabel; Label24: TLabel; Label27: TLabel; Label28: TLabel; Label29: TLabel; Label30: TLabel; Bevell:TBevel; Qll:TEdit; all:TEdit; Button1: TButton; b22: TEdit; c22: TEdit; s22: TEdit; s11: TEdit; a22: TEdit; Label1: TLabel; d22: TEdit; Label2: TLabel; a33: TEdit; Label3: TLabel; Label4: TLabel; cil: TEdit; bll: TEdit; Label5: TLabel; d11: TEdit; Label6: TLabel; Label?: TLabel;d33: TEdit;

b33: TEdit; Label8: TLabel; c33: TEdit; Label9: TLabel: s33: TEdit; Label10: TLabel; Label13: TLabel; Label14: TLabel; Label15: TLabel; Label16: TLabel; Label21: TLabel: Label33: TLabel; Label34: TLabel; Label35: TLabel; Label36: TLabel; Label37: TLabel; pic: TEdit; p2c: TEdit; pr: TEdit; rlc: TEdit; r3c: TEdit; rplc: TEdit; rp2c: TEdit; te le: TEdit; tc2c: TEdit; 111: TEdit; BitBtn1: TBitBtn; 122: TEdit; Memo22: TMemo; Memo11: TMemo; Label11: TLabel; p3c: TEdit; Labell2: TLabel; r2c: TEdit; Label48: TLabel; rp3c: TEdit; Label49: TLabel; tc3c: TEdit; Label50: TLabel; 133: TEdït; Memo33: TMemo; Label51: TLabel; Label17: TLabel;

# procedure Button1Click(Sender: TObject);

 $\frac{1}{2} \frac{1}{2} \frac{1}{2}$
#### **private**

{ Déclarations privées }

#### **public**

{ Déclarations publiques }

#### **end;**

#### **Var**

Formô: TForm6;

#### **impie mentation**

 ${$   ${$   $R * DFM}$ 

#### **procédure** TFomi6.ButtonlClick(Sender: TObject);

#### var

```
Q,a1,I222,I333,I111,a2,a3,c1,c2,c3,b1,b2,b3,d1,d2,d3,s1,s2,s3,C,B,D,S,Rc,Rb,Rd,r1
22,r211.rl33,r311.r233,r322,c2rr,r2cc,r3c33,rplcc,rp2cc,ip3cc,tclcc,tc2cc,tc3ce:real;
```
#### **Begin**

Q:=strtofloat(Q11.text); al :=strtofloat(al 1 .text); a2:=strtofloat(a22.text); a3:=strtofloat(a33.text);  $c1$ :=strtofloat(c11.text); b1:=strtofloat(b11.text); dl :=strtofloat(dl l.text);  $c2$  ;=strtofloat( $c22$  .text); b2:=strtofloat(b22.text); d2:-strtofloat(d22.text); c3:-strtofloat(c33.text); b3:=strtofloat(b33.text); d3:=strtofloat(d33.text); s1:=strtofloat(s11.text); s2:=strtofloat(s22.text); s3:=strtofloat(s33.text);

if  $(c1 \le a1)$  then

# **begin**

showmessage('la teneur du premier métal dans le premier concentré doit être supérieur à la teneur du premier métal dans l''alimentation');

# **exit;**

# **end;**

if  $(c1 \le c2)$  then

# **begin**

showmessage('la teneur du premier métal dans le premier concentré doit être supérieur à la teneur du premier métal dans le deuxième concentré');

**exit;**

# **end;**

if  $(c1 < c3)$  then

# **begin**

showmessage('la teneur du premier métal dans le premier concentré doit être supérieur à la teneur du premier métal dans le troisième concentré'); exit;

**end;**

 $if (c1 \leq s1)$  then

# **begin**

showmessage('la teneur du premier métal dans le premier concentré doit être supérieur à la teneur du premier métal dans le rejet');

exit;

end;

if  $(b2 \le a2)$  then

# **begin**

showmessage('la teneur du deuxième métal dans le deuxième concentré doit être supérieur à la teneur du deuxième métal dans l"alimentation'); exit:

 $\sigma = 1$ 

## end;

 $if(b2< b3) then$ 

## **begin**

showmessage('la teneur du deuxième métal dans le deuxième concentré doit être supérieur à la teneur du deuxième métal dans le troisième concentré');

#### exit; **end;**

# $if(b2 then$

# **begin**

showmessage('la teneur du deuxième métal dans le deuxième concentré doit être supérieur a la teneur du deuxième métal dans le premier métal'); exit;

# **end;**

if  $(b2 \leq s2)$  then

# **begin**

showmessage('la teneur du deuxième métal dans le deuxième concentré doit être supérieur à la teneur du deuxième métal dans le rejet');

exit;

**end;**

if  $(d3 \le a3)$  then

# **begin**

showmessage('la teneur du troisième concentré doit être supérieur à la teneur du troisième concentré dans l''alimentation');

exit;

**end;**

 $if(d3 < d1)$  then

# **begin**

showmessage('la teneur du troisième métal dans le troisième concentré doit être supérieur a la teneur du troisième métal dans le premier concentré'); exit:

# end;

if  $(d3< d2)$  then

showmessage('la teneur du troisième métal dans le troisième concentré doit être supèrieur a la teneur du troisième métal dans le deuxième concentré'); exit;

## **end;**

 $if(d3 \leq s3)$  then

# **begin**

showmessage('la teneur du troisième métal dans le troisième concentré doit être supérieur à la teneur du troisième métal dans le rejet'); exit;

# end

C:= $(Q^*((((a1-s1)^*(b2-s2)^*(d3-s3)) + ((c2-s1)^*(a3-s3)^*(b3-s2)) + ((c3-s1)^*(d2-s3)^*(a2-s3)^*(b3-s2))$ s2)))-(((a1-s1)\*(d2-s3)\*(b3-s2))+((c2-s1)\*(d3-s3)\*(a2-s2))+((c3-s1)\*(a3-s3)\*(b2s2))))/(((c1-s1)\*(b2-s2)\*(d3-s3))+((c2-s1)\*(d1-s3)\*(b3-s2))+((c3-s1)\*(d2-s3)\*(b1s2))-((cl-sl)\*(d2-s3)\*(b3-s2))+((c2-sl)\*(d3-s3)\*(bl-s2))+((c3-sl)\*(dl-s3)\*(b2  $s2))$ );

 $p1c.text:=floattostr(C);$ 

 $B:=(Q^*((((c1-s1)*(a2-s2)*(d3-s3))+((a1-s1)*(d1-s3)*(b3-s2))+((c3-s1)*(a3-s3)*(b1-s3)+(c3-s2))$ s2)))-(((c1-s1)\*(a3-s3)\*(b3-s2))+((a1-s1)\*(d3-s3)\*(b1-s2))+((c3-s1)\*(d1-s3)\*(a2s2)))))/(((c1-s1)\*(b2-s2)\*(d3-s3))+((c2-s1)\*(d1-s3)\*(b3-s2))+((c3-s1)\*(d2-s3)\*(b1s2))-((c1-s1)\*(d2-s3)\*(b3-s2))+((c2-s1)\*(d3-s3)\*(b1-s2))+((c3-s1)\*(d1-s3)\*(b2s2)));

P2c.text:=floattostr(B);

```
D:=(Q^*((((c1-s1)^*(b2-s2)^*(a3-s3)) + ((c2-s1)^*(d1-s3)^*(a2-s2)) + ((a1-s1)^*(d2-s3)^*(b1-s2))s2)))-(((c1-s1)*(d2-s3)*(a2-s2))+((c2-s1)*(a3-s3)*(b1-s2))+((a1-s1)*(d1-s3)*(b2-
s2))))/(((c1-s1)*(b2-s2)*(d3-s3))+((c2-s1)*(d1-s3)*(b3-s2))+((c3-s1)*(d2-s3)*(b1-
s2))-((cl-sl)*(d2-s3)*(b3-s2))+((c2-sl)*(d3-s3)*(bl-s2))+((c3-sl)*(dl-s3)*(b2-
s(2)));
```
 $P3c.text:=floattostr(D);$ 

 $S:=Q-(C+B+D);$ 

 $Pr.text:=floattostr(S);$ 

 $Rc:=(C*c1)*100/(Q*a1);$ 

rlc.text:=floattostr(Rc);

 $Rb:=(B*b2)*100/(Q*a2);$ 

r2c.text:=floattostr(Rb);

 $Rd:=(D*d3)*100/(Q*a3);$ 

r3c.text:~floattostr(Rd);

rplcc:=(C/Q)\*100;

```
rp1c.text:=floattostr(rp1cc);
```
rp2cc:=(B/Q)\*100;

rp2c.text:=floattostr(rp2cc);

 $rp3cc:=(D/Q)*100;$ 

rp3c.text:=floattostr(rp3cc);

 $tclcc:=Q/C;$ 

 $tcl. text: = float to str(tcl.$ 

 $tc2cc:=Q/B;$ 

tc2c.text:=floattostr(tc2cc);

 $tc3cc:=Q/D;$ 

```
tc3c.text:=floattostr(tc3cc);
```
 $I111:=sqrt(c1*b2)/(c2*b1));$ 

if  $(I111>1)$ then

#### **begin**

```
111. \text{text::=floattostr}(1111);memol l.lines[0]:~ il y a une concentration de premier métal par rapport au dexième
métal';
end;
```
if  $(1111<1)$ then

#### **begin**

```
II l.text:=floattostr(Il 11);
memo11.lines[0]:='il y a appauvrissement relatif;
end;
```
 $I222:=sqrt((c1*d3)/(c3*d1));$ 

if  $(1222>1)$  then

#### **begin**

I22.text:=floattostr(I222); memo22.Lines[0]:= 'il y a une concentration du premier métal par rapport au troisième métal'; **end;**

if  $(1222<1)$ then

## begin

```
I22.text:=floattostr(I222);
memo22.lines[0]:='il y a appauvrissement relatif';
end;
```
I333:=sqrt((b2\*d3)/(b3\*d2));

if $(1333>1)$ then

#### begin

```
I33.text:=floattostr(I333);
 memo33.Lines[0]:='il y a une concentration du duxième métal par rapport au
troisième métal';
end;
```
if I333<1 then

```
begin<br>I33.text:=floattostr(I333);
memo33.Lines[0]:='il y a appauvrissement relatif';
end;
end;
```
#### end.

# **Bibliographie**

1- S.K Jain "Ore Processing" A.A BALLIkEMA/ROTTERDAM, 1987

2- GAUDIN (a.m) Flottation, New york, Me Graw-hill book CO 1957

3- PIRRE BLAZY "la valorisation des minerais" presse universitaire de France, 1970

4- HORACE Hovie "Concentration des minerais par Flottation" 1938

5- MICHAELSON (S.D) Flottation economics : capital, cost of flottation mills, fronth flottation, 50 th anniverary volume II, 1961

6- N.C Weiss "SME Minéral processing Handbook", volume I, AIMME, 1985

7- Dr OULD HAMOU "Cours : Calcul des indices technologiques"

8- A.SAADA "Cours de métallurgie"

9- RERÇ "Physical and chemical methods of séparation, new York, 1963

10- ZEKKOUR "Calcul des indices technologiques et l'indice de séléctivité de GAUDIN », Thèse PFE, ENP, 1996

11- Le Pascal facile

12- BEGARA "Calcul de la valeur des concentres Par la méthode du N.S.R.(Net Smelter Retum)", Thèse PFE, ENP, 1996

13- ZAIDI Arezki "Modélisation et simulation du procédé d'enrichissement par la flottation", Thèse PFE, ENP, 1994

14- Y.BOULEKROUCHE "Enrichissement d'un minerai polymétallique cas du gisement 'Châhet -el-Hamra", Thèse PFE, ENP, 1994

15- HAKIM MERCHICHI "Elaboration d'un logiciel de simulation D'une exploitation a ciel ouvert et estimation du prix de revient", Thèse PFE, ENP, 2000

16- Collection Encarta " Encyclopédie multimédia, Atlas et Organise-notes", 2003

17- MASSON Dictionnaire de géologie, 4eme édition, Paris, 1995

18- Dick LANTIM "DELPHI 3", deuxième tirage 1998

19- ARSANE "Delphi client serveur", 1998